# PROGRESS OF THE PROGRESS OF THE PROGRESS OF TH

Orbix Web Services

Version 6.3.5, June 2011

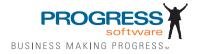

© 2011 Progress Software Corporation and/or its subsidiaries or affiliates. All rights reserved.

These materials and all Progress® software products are copyrighted and all rights are reserved by Progress Soft ware Corporation. The information in these materials is subject to change without notice, and Progress Software Corporation assumes no responsibility for any errors that may appear therein. The references in these materials to specific platforms supported are subject to change.

Actional, Apama, Artix, Business Empowerment, Business Making Progress, DataDirect (and design), DataDi rect Connect, DataDirect Connect64, DataDirect Technologies, Data-Direct XML Converters, DataDirect XOuery, DataXtend, Dynamic Routing Architecture. EdgeXtend, Empowerment Center, Fathom, Fuse Media tion Router, Fuse Message Broker, Fuse Services Framework, IntelliStream, IONA, Making Software Work Together, Mindreef, ObjectStore, OpenEdge, Orbix, PeerDirect, POSSENET, Powered by Progress, Pow erTier, Progress, Progress DataXtend, Progress Dynamics, Progress Business Empowerment, Progress Empowerment Center, Progress Empowerment Program, Progress OpenEdge, Progress Profiles, Progress Results, Progress Software Business Making Progress, Progress Software Developers Network, Progress Sonic, ProVision, PS Select, Savvion, SequeLink, Shadow, SOAPscope, SOAPStation, Sonic, Sonic ESB, SonicMO, Sonic Orchestration Server, SpeedScript, Stylus Studio, Technical Empowerment, Web-Speed, Xcalia (and design), and Your Software, Our Technology-Experience the Connection are registered trademarks of Progress Software Corporation or one of its affiliates or subsidiaries in the U.S. and/or other countries. AccelEvent, Apama Dashboard Studio, Apama Event Manager, Apama Event Modeler, Apama Event Store, Apama Risk Firewall, AppsAlive, AppServer, ASPen, ASP-in-a-Box, BusinessEdge, Cache-Forward, CloudEdge, DataDirect Spy, DataDirect SupportLink, Fuse, FuseSource, Future Proof, GVAC, High Performance Integration, Object Store Inspector, ObjectStore Performance Expert, Open-Access, Orbacus, Pantero, POSSE, ProDataSet, Progress Arcade, Progress CloudEdge, Progress Control Tower, Progress ESP Event Manager, Progress ESP Event Modeler, Progress Event Engine, Progress RFID, Progress RPM, PSE Pro, SectorAlliance. SeeThinkAct, Shadow z/Services, Shadow z/Direct, Shadow z/Events, Shadow z/Presentation, Shadow Studio, SmartBrowser, SmartComponent, SmartDataBrowser, SmartDataObjects, SmartDataView, SmartDialog, SmartFolder, Smart Frame, SmartObjects, SmartPanel, SmartOuery, SmartViewer, SmartWindow, Sonic Business Integration Suite, Sonic Process Manager, Sonic Collaboration Server, Sonic Continuous Availability Architecture, Sonic Database Service, Sonic Workbench, Sonic XML Server, The Brains Behind BAM, Web-Client, and Who Makes Progress are trademarks or service marks of Progress Software Corporation and/or its subsidiaries or affiliates in the U.S. and other countries. Java is a registered trademark of Oracle and/or its affiliates. Any other marks con tained herein may be trademarks of their respective owners.

#### Third Party Acknowledgements:

Progress Orbix v6.3.5 incorporates Jakarata-struts 1.0.2 from the Apache Software Foundation (http://www.apache.org). Such Apache Technology is subject to the following terms and conditions: The Apache Soft ware License, Version 1.1 Copyright (c) 1999-2001 The Apache Software Foundation. All rights reserved. Redistribution and use in source and

binary forms, with or without modification, are permitted provided that the following conditions are met: 1. Redistributions of source code must retain the above copyright notice, this list of conditions and the following disclaimer. 2. Redistributions in binary form must reproduce the above copy right notice, this list of conditions and the following disclaimer in the documentation and/or other materials provided with the distribution. 3. The end-user documentation included with the redistribution, if any, must include the following acknowledgment: "This product includes software developed by the Apache Software Foundation (http:// www.apache.org/)." Alternately, this acknowledgment may appear in the software itself, if and wherever such third-party acknowledgments normally appear. 4. The names "The Jakarta Project", "Struts", and "Apache Software Foundation" must not be used to endorse or promote products derived from this software without prior written permission. For written permission, please contact apache@apache.org. 5. Products derived from this software may not be called "Apache", nor may "Apache" appear in their name, without prior written permission of the Apache Software Foundation. THIS SOFTWARE IS PROVIDED "AS IS" AND ANY EXPRESSED OR IMPLIED WARRANTIES, INCLUDING, BUT NOT LIMITED TO, THE IMPLIED WARRANTIES OF MER CHANTABILITY AND FITNESS FOR A PARTICULAR PURPOSE ARE DIS CLAIMED. IN NO EVENT SHALL THE APACHE SOFTWARE FOUNDATION OR ITS CONTRIBU TORS BE LIABLE FOR ANY DIRECT, INDIRECT, INCIDENTAL, SPECIAL, EXEM-PLARY, OR CONSEQUEN TIAL DAMAGES (INCLUDING, BUT NOT LIMITED TO, PROCURE-MENT OF SUB STITUTE GOODS OR SERVICES; LOSS OF USE, DATA, OR PROFITS: OR BUSINESS INTERRUPTION) HOWEVER CAUSED AND ON ANY THEORY OF LIABILITY, WHETHER IN CONTRACT, STRICT LIA BILITY, OR TORT (INCLUDING NEGLIGENCE OR OTH-ERWISE) ARISING IN ANY WAY OUT OF THE USE OF THIS SOFTWARE, EVEN IF ADVISED OF THE POSSIBILITY OF SUCH DAMAGE. This software consists of voluntary contributions made by many individuals on behalf of the Apache Soft ware Foun dation. For more information on the Apache Software Foundation, please see <a href="http://www.apache.org/">http://www.apache.org/>.

Progress Orbix v6.3.5 incorporates Jakarta-bcel 5.0 from the Apache Software Foundation (http:// www.apache.org). Such Apache Technology is subject to the following terms and conditions: The Apache Software License, Version 1.1 Copy right (c) 2001 The Apache Software Foundation. All rights reserved. Redistribution and use in source and binary forms, with or without modification, are permitted provided that the following conditions are met: 1. Redistributions of source code must retain the above copyright notice, this list of conditions and the following disclaimer. 2. Redistributions in binary form must reproduce the above copyright notice, this list of conditions and the following disclaimer in the docu mentation and/or other materials provided with the distribution. 3. The end-user documentation included with the redistribution, if any, must include the following acknowledgment: "This product includes software developed by the Apache Software Foundation (http://www.apache.org/)." Alternately, this acknowledgment may appear in the software itself, if and wherever such third-party acknowledgments normally appear. 4. The names "Apache" and "Apache Software Foundation" and "Apache BCEL" must not be used to endorse or promote products derived from this software with out prior written permission. For written permission, please contact apache@apache.org. 5. Products derived from this software may not be called "Apache", "Apache BCEL", nor may "Apache" appear in their name, without prior written permission of the Apache Software Foundation. THIS SOFTWARE IS PROVIDED ``AS IS" AND ANY EXPRESSED OR IMPLIED WAR-RANTIES. INCLUDING. BUT NOT LIMITED TO. THE IMPLIED WARRANTIES OF MERCHANTA-BILITY AND FITNESS FOR A PARTICULAR PURPOSE ARE DISCLAIMED. IN NO EVENT SHALL THE APACHE SOFTWARE FOUNDATION OR ITS CONTRIBUTORS BE LIABLE FOR ANY DIRECT, INDIRECT, INCIDENTAL, SPECIAL, EXEMPLARY, OR CONSEQUENTIAL DAMAGES (INCLUDING, BUT NOT LIMITED TO, PROCUREMENT OF SUBSTITUTE GOODS OR SERVICES;

LOSS OF USE, DATA, OR PROFITS; OR BUSI NESS INTERRUPTION) HOWEVER CAUSED AND ON ANY THEORY OF LIABILITY, WHETHER IN CONTRACT, STRICT LIABILITY, OR TORT (INCLUDING NEGLIGENCE OR OTHERWISE) ARISING IN ANY WAY OUT OF THE USE OF THIS SOFTWARE, EVEN IF ADVISED OF THE POSSIBILITY OF SUCH DAMAGE. This software consists of voluntary contributions made by many individuals on behalf of the Apache Software Foundation. For more information on the Apache Software Foundation, please see <a href="http://www.apache.org/">http://www.apache.org/</a>>.

Progress Orbix v6.3.5 incorporates Jakarat-regexp 1.2 from the Apache Software Foundation (http:// www.apache.org). Such Apache Technology is subject to the following terms and conditions: The Apache Software License, Version 1.1 Copyright (c) 1999 The Apache Software Foundation. All rights reserved. Redistribution and use in source and binary forms, with or without modification, are permitted provided that the following conditions are met: 1. Redistributions of source code must retain the above copyright notice, this list of conditions and the following disclaimer. 2. Redistributions in binary form must reproduce the above copyright notice, this list of conditions and the following disclaimer in the documentation and/or other materials provided with the distribution. 3. The end-user documentation included with the redistri bution, if any, must include the following acknowledgment: "This product includes software developed by the Apache Software Foundation (http://www.apache.org/)." Alternately, this acknowledgment may appear in the software itself, if and wherever such third-party acknowledgments normally appear. 4. The names "The Jakarta Project", "Jakarta -Regexp", and "Apache Software Foundation" and "Apache BCEL" must not be used to endorse or promote products derived from this software without prior written permission. For written permission, please contact apache@apache.org. 5. Products derived from this software may not be called "Apache", nor may "Apache" appear in their name, without prior written permission of the Apache Software Foundation. THIS SOFTWARE IS PROVIDED "AS IS" AND ANY EXPRESSED OR IMPLIED WARRANTIES, INCLUDING, BUT NOT LIMITED TO, THE IMPLIED WARRANTIES OF MERCHANTABILITY AND FITNESS FOR A PARTICULAR PÚRPOSE ARE DIS-CLAIMED. IN NO EVENT SHALL THE APACHE SOFTWARE FOUNDATION OR ITS CONTRIBU-TORS BE LIA BLE FOR ANY DIRECT, INDIRECT, INCIDENTAL, SPECIAL, EXEMPLARY, OR CONSEQUENTIAL DAMAGES (INCLUDING, BUT NOT LIMITED TO, PROCUREMENT OF SUB-STITUTE GOODS OR SERVICES; LOSS OF USE, DATA, OR PROFITS; OR BUSINESS INTERRUP-TION) HOWEVER CAUSED AND ON ANY THEORY OF LIABILITY, WHETHER IN CONTRACT, STRICT LIABILITY, OR TORT (INCLUDING NEGLIGENCE OR OTHERWISE) ARISING IN ANY WAY OUT OF THE USE OF THIS SOFTWARE, EVEN IF ADVISED OF THE POSSIBILITY OF SUCH DAMAGE. This software consists of voluntary contributions made by many individuals on behalf of the /www.apache.org/>.

Progress Orbix v6.3.5 incorporates the Jakarta-log4j 1.2.6 from the Apache Software Foundation (http://www.apache.org). Such Apache Technology is subject to the following terms and conditions: The Apache Software License, Version 1.1 Copyright (c) 1999 The Apache Software Foundation. All rights reserved. Redistribution and use in source and binary forms, with or without modification, are permitted provided that the following conditions are met: 1. Redistributions of source code must retain the above copyright notice, this list of conditions and the following disclaimer. 2. Redistributions in binary form must reproduce the above copyright notice, this list of conditions and the following dis claimer in the documentation and/or other materials provided with the distribution. 3. The end-user documentation included with the redistribution, if any, must include the following acknowledgment: "This product includes software developed by the Apache Software Foundation (http://www.apache.org/)." Alternately, this acknowledgment may appear in

the software itself, if and wherever such third-party acknowledgments normally appear. 4. The names "log4j" and "Apache Software Foundation" and "Apache BCEL" must not be used to endorse or promote products derived from this software without prior written permission. For written permission, please contact apache@apache.org. 5. Products derived from this software may not be called "Apache", nor may "Apache" appear in their name, without prior written per mission of the Apache Software Foundation. THÎS SOFTWARE IS PROVIDED ``AS IS" AND ANY EXPRESSED OR IMPLIED WARRANTIES, INCLUDING BUT NOT LIMITED TO. THE IMPLIED WARRANTIES OF MERCHANTABILITY AND FITNESS FOR A PARTICULAR PURPOSE ARE DISCLAIMED. IN NO EVENT SHALL THE APACHE SOFTWARE FOUNDATION OR ITS CONTRIBUTORS BE LIABLE FOR ANY DIRECT, INDIRECT, INCIDENTAL, SPECIAL, EXEMPLARY, OR CONSEQUENTIAL DAMAGES (INCLUD-ING, BUT NOT LIMITED TO, PROCUREMENT OF SUBSTITUTE GOODS OR SERVICES; LOSS OF USE, DATA, OR PROFITS; OR BUSINESS INTERRUPTION) HOWEVER CAUSED AND ON ANY THEORY OF LIABIL ITY, WHETHER IN CONTRACT, STRICT LIABILITY, OR TORT (INCLUD ING NEGLIGENCE OR OTHERWISE) ARISING IN ANY WAY OUT OF THE USE OF THIS SOFTWARE, EVEN IF ADVISED OF THE POSSIBILITY OF SUCH DAMAGE. This software consists of voluntary contributions made by many individuals on behalf of the Apache Software Foundation. For more information on the Apache Software Foun dation, please see <a href="http://www.apache.org/">http://www.apache.org/>.

Progress Orbix v6.3.5 incorporates Ant 1.5 from the Apache Software Foundation (http://www.apache.org). Such technology is subject to the following terms and conditions: The Apache Software License, Version 1.1 Copyright (c) 2000-2002 The Apache Software Foundation. All rights reserved. Redistribution and use in source and binary forms, with or without modification, are permitted provided that the following conditions are met: 1. Redistributions of source code must retain the above copyright notice, this list of conditions and the fol lowing disclaimer. 2. Redistributions in binary form must reproduce the above copyright notice, this list of conditions and the following disclaimer in the documentation and/or other materials provided with the distribution. 3. The end-user documentation included with the redistribution, if any, must include the following acknowledgment: "This product includes software developed by the Apache Software Foundation (http://www.apache.org/)." Alternately, this acknowledgment may appear in the software itself, if and wherever such third-party acknowledgments normally appear. 4. The names "Ant" and "Apache Software Foundation" and "Apache BCEL" must not be used to endorse or promote products derived from this software without prior writ ten permission. For written permission, please contact apache@apache.org. 5. Products derived from this software may not be called "Apache", nor may "Apache" appear in their name, without prior written permission of the Apache Software Foundation. THIS SOFTWARE IS PROVIDED ``AS IS'' AND ANY ÊXPRESSED OR IMPLIED WARRANTIES, INCLUDING, BUT NOT LIMITED TO, THE IMPLIED WARRANTIES OF MER CHANTABILITY AND FITNESS FOR A PARTICULAR PURPOSE ARE DISCLAIMED. IN NO EVENT SHALL THE APACHE SOFTWARE FOUNDATION OR ITS CONTRIBUTORS BE LIABLE FOR ANY DIRECT, INDIRECT, INCIDENTAL, SPECIAL, EXEMPLARY, OR CONSEQUENTIAL DAMAGES (INCLUDING, BUT NOT LIMITED TO, PRO-CUREMENT OF SUBSTITUTE GOODS OR SERVICES; LOSS OF USE, DATA, OR PROFITS; OR BUSINESS INTERRUPTION) HOWEVER CAUSED AND ON ANY THEORY OF LIABILITY. WHETHER IN CONTRACT, STRICT LIABILITY, OR TORT (INCLUDING NEGLIGENCE OR OTH-ERWISE) ARISING IN ANY WAY OUT OF THE USE OF THIS SOFTWARE. EVEN IF ADVISED OF THE POSSIBILITY OF SUCH DAMAGE. This software consists of voluntary contri butions made by many individuals on behalf of the Apache Software Foundation. For more information on the Apache Software Foundation, please see <a href="http://www.apache.org/">http://www.apache.org/>.

Progress Orbix v6.3.5 incorporates Xalan-i 2.3.1 from the Apache Software Foundation (http:// www.apache.org). Such Apache Technology is subject to the following terms and conditions: The Apache Soft ware License, Version 1.1. Copyright (c) 1999 The Apache Software Foundation. All rights reserved. Redistribution and use in source and binary forms, with or without modification, are permitted provided that the following conditions are met: 1. Redistributions of source code must retain the above copyright notice, this list of conditions and the following disclaimer. 2. Redistributions in binary form must reproduce the above copyright notice, this list of conditions and the following disclaimer in the documentation and/or other materials provided with the distribution. 3. The end-user documentation included with the redistribution, if any, must include the following acknowledgment: "This product includes software developed by the Apache Software Foundation (http://www.apache.org/)." Alternately, this acknowledgment may appear in the software itself, if and wherever such third-party acknowledgments normally appear. 4. The names "Xalan" and "Apache Software Foundation" and "Apache BCEL" must not be used to endorse or promote products derived from this software without prior written permission. For written permission, please contact apache@apache.org. 5. Products derived from this software may not be called "Apache", nor may "Apache" appear in their name, without prior written permission of the Apache Software Foundation. THIS SOFTWARE IS PROVIDED ``AS IS" AND ANY EXPRESSED OR IMPLIED WARRANTIES, INCLUD-ING. BUT NOT LIMITED TO. THE IMPLIED WARRANTIES OF MER CHANTABILITY AND FIT-NESS FOR A PARTICULAR PURPOSE ARE DISCLAIMED. IN NO EVENT SHALL THE APACHE SOFTWARE FOUNDATION OR ITS CONTRIBUTORS BE LIABLE FOR ANY DIRECT, INDIRECT, INCIDENTAL, SPECIAL, EXEMPLARY, OR CONSEQUENTIAL DAMAGES (INCLUDING, BUT NOT LIMITED TO, PROCUREMENT OF SUBSTITUTE GOODS OR SERVICES; LOSS OF USE, DATA, OR PROFITS; OR BUSINESS INTERRUPTION) HOWEVER CAUSED AND ON ANY THE-ORY OF LIABILITY, WHETHER IN CONTRACT, STRICT LIABILITY, OR TORT (INCLUDING NEG-LIGENCE OR OTHERWISE) ARISING IN ANY WAY OUT OF THE USE OF THIS SOFTWARE, EVEN IF ADVISED OF THE POSSIBILITY OF SUCH DAMAGE. This software consists of voluntary contri butions made by many individuals on behalf of the Apache Software Foundation. For more information on the Apache Software Foundation, please see <a href="http://www.apache.org/">http://www.apache.org/>.

Progress Orbix v6.3.5 incorporates the Xerces-c++ 2.4 from the Apache Software Foundation (http:// www.apache.org). Such Apache Technology is subject to the following terms and conditions: The Apache Software License, Version 1.1. Copyright (c) 1999-2001 The Apache Software Foundation. All rights reserved. Redistribution and use in source and binary forms, with or without modification, are permitted provided that the following conditions are met: 1. Redistributions of source code must retain the above copyright notice, this list of conditions and the following disclaimer. 2. Redis tributions in binary form must reproduce the above copyright notice, this list of conditions and the following disclaimer in the documentation and/or other materials provided with the distribution. 3. The end-user documentation included with the redistribution, if any, must include the following acknowledgment: "This product includes software developed by the Apache Software Foundation (http://www.apache.org/)." Alternately, this acknowledgment may appear in the software itself, if and wherever such third-party acknowledgments normally appear. 4. The names "Xerces" and "Apache Software Foundation" and "Apache BCEL" must not be used to endorse or promote products derived from this software without prior written permission. For written permission, please contact apache@apache.org. 5. Products derived from this software may not be called "Apache", nor may "Apache" appear in their name, without prior written permission of the Apache Software Foundation. THIS SOFTWARE IS PROVIDED "AS IS" AND ANY EXPRESSED OR IMPLIED WARRANTIES, INCLUDING, BUT NOT LIMITED TO. THE IMPLIED WARRANTIES OF MERCHANT ABILITY AND FITNESS FOR A PARTICULAR PURPOSE ARE DISCLAIMED. IN NO EVENT SHALL THE

APACHE SOFTWARE FOUNDATION OR ITS CONTRIBUTORS BE LIABLE FOR ANY DIRECT, INDIRECT, INCIDENTAL, SPECIAL, EXEMPLARY, OR CONSEQUENTIAL DAMAGES (INCLUDING, BUT NOT LIMITED TO, PROCUREMENT OF SUBSTITUTE GOODS OR SERVICES; LOSS OF USE, DATA, OR PROFITS; OR BUSINESS INTERRUPTION) HOWEVER CAUSED AND ON ANY THEORY OF LIABILITY, WHETHER IN CONTRACT, STRICT LIABILITY, OR TORT (INCLUDING NEGLIGENCE OR OTHERWISE) ARISING IN ANY WAY OUT OF THE USE OF THIS SOFTWARE, EVEN IF ADVISED OF THE POSSIBILITY OF SUCH DAMAGE. This software consists of voluntary contributions made by many individuals on behalf of the Apache Software Foundation. For more information on the Apache Software Foundation, please see <a href="https://www.apache.org/">https://www.apache.org/</a>.

Progress Orbix v6.3.5 incorporates xerces-i 2.5 from the Apache Software Foundation (http:// www.apache.org). Such Apache Technology is subject to the following terms and conditions: The Apache Software License, Version 1.1. Copy right (c) 1999-2002 The Apache Software Foundation. All rights reserved. Redistribution and use in source and binary forms, with or without modification, are permitted provided that the following conditions are met: 1. Redistributions of source code must retain the above copyright notice, this list of conditions and the following disclaimer. 2. Redistributions in binary form must reproduce the above copyright notice, this list of conditions and the following disclaimer in the documentation and/or other materials provided with the distribution. 3. The end-user documentation included with the redistribution, if any, must include the following acknowledgment: "This product includes software developed by the Apache Software Foundation (http://www.apache.org/)." Alternately, this acknowledgment may appear in the software itself, if and wherever such third-party acknowledgments normally appear. 4. The names "Xerces" and "Apache Software Foundation" must not be used to endorse or promote products derived from this software without prior written permission. For written permission, please contact apache@apache.org. 5. Products derived from this software may not be called "Apache", nor may "Apache" appear in their name, without prior written permission of the Apache Software Foundation. THIS SOFT-WARE IS PROVIDED ``AS IS" AND ANY EXPRESSED OR IMPLIED WARRANTIES, INCLUDING, BUT NOT LIMITED TO. THE IMPLIED WARRANTIES OF MERCHANTABILITY AND FITNESS FOR A PARTIC ULAR PURPOSE ARE DISCLAIMED. IN NO EVENT SHALL THE APACHE SOFT-WARE FOUNDATION OR ITS CONTRIBUTORS BE LIABLE FOR ANY DIRECT, INDIRECT, INCI-DENTAL, SPECIAL, EXEMPLARY, OR CONSEQUENTIAL DAMAGES (INCLUDING, BUT NOT LIMITED TO, PROCUREMENT OF SUBSTITUTE GOODS OR SERVICES; LOSS OF USE, DATA, OR PROFITS; OR BUSINESS INTERRUPTION) HOWEVER CAUSED AND ON ANY THEORY OF LIA-BILITY, WHETHER IN CONTRACT, STRICT LIABILITY, OR TORT (INCLUDING NEGLIGENCE OR OTHERWISE) ARISING IN ANY WAY OUT OF THE USE OF THIS SOFTWARE, EVEN IF ADVISED OF THE POSSIBILITY OF SUCH DAMAGE. This software consists of voluntary contributions made by many individuals on behalf of the Apache Software Foundation. For more information on the Apache Software Foundation, please see <a href="http://www.apache.org/">http://www.apache.org/>.

Progress Orbix v6.3.5 incorporates the Tomcat 4.0.4 from the Apache Software Foundation (http://www.apache.org). Such Apache Technology is subject to the following terms and conditions: The Apache Software License, Version 1.1. Copyright (c) 1999, 2000 The Apache Software Foundation. All rights reserved. Redistribution and use in source and binary forms, with or without modification, are permitted provided that the following conditions are met: 1. Redistributions of source code must retain the above copyright notice, this list of conditions and the following disclaimer. 2. Redis tributions in binary form must reproduce the above copyright notice, this list of conditions and the following disclaimer in the documentation and/or other materials provided with the distribution. 3. The end-user documentation included with the

redistribution, if any, must include the following acknowledgment: "This product includes software developed by the Apache Software Foundation (http://www.apache.org/)." Alternately, this acknowledgment may appear in the software itself, if and wherever such third-party acknowledgments normally appear. 4. The names "The Jakarta Project", "Tomcat" and "Apache Software Foundation" must not be used to endorse or promote products derived from this software without prior written permission. For written permission, please contact apache@apache.org. 5. Products derived from this software may not be called "Apache", nor may "Apache" appear in their name, without prior written permission of the Apache Software Foundation. THIS SOFTWARE IS PROVIDED ``AS IS" AND ANY EXPRESSED OR IMPLIED WARRANTIES, INCLUDING. BUT NOT LIMITED TO. THE IMPLIED WARRANTIES OF MERCHANT ABILITY AND FITNESS FOR A PARTICULAR PURPOSE ARE DISCLAIMED. IN NO EVENT SHALL THE APACHE SOFTWARE FOUNDATION OR ITS CONTRIBUTORS BE LIABLE FOR ANY DIRECT, INDIRECT, INCIDENTAL, SPECIAL, EXEMPLARY, OR CONSEQUENTIAL DAMAGES (INCLUD-ING, BUT NOT LIMITED TO, PROCUREMENT OF SUBSTITUTE GOODS OR SERVICES; LOSS OF USE, DATA, OR PROFITS; OR BUSINESS INTERRUPTION) HOWEVER CAUSED AND ON ANY THEORY OF LIABILITY, WHETHER IN CONTRACT, STRICT LIABILITY, OR TORT (INCLUDING NEGLIGENCE OR OTHERWISE) ARISING IN ANY WAY OUT OF THE USE OF THIS SOFTWARE, EVEN IF ADVISED OF THE POSSIBILITY OF SUCH DAMAGE. This software consists of voluntary contributions made by many individuals on behalf of the Apache Software Foundation. For more information on the Apache Software Foun dation, please see <a href="http://www.apache.org/">http://www.apache.org/</a>>.

Progress Orbix v6.3.5 incorporates MCPP 2.6.4 from the MCPP Project. Such technology is subject to the following terms and conditions: Copyright (c) 1998, 2002-2007 Kiyoshi Matsui kmatsui@t3.rim.or.jp All rights reserved. This software including the files in this directory is provided under the following license. Redistribution and use in source and binary forms, with or without modification, are permitted provided that the following conditions are met: 1. Redistributions of source code must retain the above copyright notice, this list of conditions and the following disclaimer. 2. Redistributions in binary form must reproduce the above copyright notice, this list of conditions and the following disclaimer in the documentation and/or other materials provided with the distribution. THIS SOFTWARE IS PROVIDED BY THE AUTHOR ``AS IS" AND ANY EXPRESS OR IMPLIED WARRANTIES, INCLUDING, BUT NOT LIMITED TO, THE IMPLIED WARRANTIES OF MERCHANTABILITY AND FITNESS FOR A PARTICULAR PURPOSE ARE DISCLAIMED. IN NO EVENT SHALL THE AUTHOR BE LIABLE FOR ANY DIRECT, INDI-RECT, INCIDENTAL, SPECIAL, EXEMPLARY, OR CONSEQUENTIAL DAMAGES (INCLUDING, BUT NOT LIMITED TO. PROCURE MENT OF SUBSTITUTE GOODS OR SERVICES: LOSS OF USE. DATA, OR PROFITS; OR BUSINESS INTERRUPTION) HOWEVER CAUSED AND ON ANY THE-ORY OF LIABILITY, WHETHER IN CON TRACT, STRICT LIABILITY, OR TORT (INCLUDING NEGLIGENCE OR OTHERWISE) ARISING IN ANY WAY OUT OF THE USE OF THIS SOFTWARE. EVEN IF ADVISED OF THE POSSIBILITY OF SUCH DAMAGE.

Progress Orbix v6.3.5 incorporates Xalan c++ v1.7 from The Apache Software Foundation. Such technology is subject to the following terms and conditions: The Apache Software License, Version 1.1 Copyright (c) 1999-2004 The Apache Software Foundation. All rights reserved. Redistribution and use in source and binary forms, with or without modification, are permitted provided that the following conditions are met: 1. Redistributions of source code must retain the above copyright notice, this list of conditions and the following disclaimer. 2. Redis tributions in binary form must reproduce the above copyright notice, this list of conditions and the following disclaimer in the documentation and/or other materials provided with the distribution. 3. The end-user documentation included with the redistribution, if any, must include the follow-

ing acknowledgment: "This product includes software developed by the Apache Software Foundation (http:// /www.apache.org/)." Alternately, this acknowledgment may appear in the software itself, if and wherever such third-party acknowledgments normally appear. 4. The names "Xalan" and "Apache Software Foundation" must not be used to endorse or promote prod ucts derived from this software without prior written permission. For written permission, please contact apache@apache.org. 5. Products derived from this software may not be called "Apache", nor may "Apache" appear in their name, without prior written permission of the Apache Software Foundation. THIS SOFTWARE IS PROVIDED "AS IS" AND ANY EXPRESSED OR IMPLIED WARRANTIES, INCLUDING, BUT NOT LIMITED TO, THE IMPLIED WARRANTIES OF MERCHANTABILITY AND FITNESS FOR A PARTICU LAR PURPOSE ARE DISCLAIMED. IN NO EVENT SHALL THE APACHE SOFTWARE FOUNDATION OR ITS CONTRIBUTORS BE LIA-BLE FOR ANY DIRECT, INDIRECT, INCIDENTAL, SPECIAL, EXEMPLARY, OR CONSEQUENTIAL DAMAGES (INCLUDING, BUT NOT LIMITED TO, PROCUREMENT OF SUBSTITUTE GOODS OR SERVICES; LOSS OF USE, DATA, OR PROFITS; OR BUSINESS INTERRUPTION) HOWEVER CAUSED AND ON ANY THEORY OF LIABILITY, WHETHER IN CONTRACT, STRICT LIABILITY, OR TORT (INCLUDING NEGLIGENCE OR OTHERWISE) ARISING IN ANY WAY OUT OF THE USE OF THIS SOFTWARE, EVEN IF ADVISED OF THE POSSIBILITY OF SUCH DAMAGE.

\_\_\_\_\_\_

This software consists of voluntary contributions made by many individuals on behalf of the Apache Software Foundation and was originally based on software copyright (c) 1999, Lotus Development Corporation., http://www.lotus.com. For more information on the Apache Software Foundation, please see <a href="http://www.apache.org/">http://www.apache.org/</a>>.

Progress Orbix v6.3.5 incorporates Tcl 8.4.15 from Regents of the University of California, Sun Microsystems, Inc., Scriptics Corporation, and other parties. Such technology is subject to the following terms and conditions: This software is copyrighted by the Regents of the University of California, Sun Microsystems, Inc., Scriptics Corporation, and other parties. The following terms apply to all files associated with the software unless explicitly disclaimed in individual files. The authors hereby grant permission to use, copy, modify, distribute, and license this software and its documentation for any purpose, provided that existing copyright notices are retained in all copies and that this notice is included verbatim in any distributions. No written agreement, license, or royalty fee is required for any of the authorized uses. Modifications to this software may be copyrighted by their authors and need not follow the licensing terms described here, provided that the new terms are clearly indicated on the first page of each file where they apply. IN NO EVENT SHALL THE AUTHORS OR DISTRIBUTORS BE LIABLE TO ANY PARTY FOR DIRECT, INDI-RECT, SPECIAL, INCIDENTAL, OR CONSEQUENTIAL DAMAGES ARISING OUT OF THE USE OF THIS SOFTWARE, ITS DOCUMENTATION, OR ANY DERIVATIVES THEREOF, EVEN IF THE AUTHORS HAVE BEEN ADVISED OF THE POSSIBILITY OF SUCH DAMAGE. THE AUTHORS AND DISTRIBUTORS SPE CIFICALLY DISCLAIM ANY WARRANTIES, INCLUDING, BUT NOT LIMITED TO, THE IMPLIED WAR RANTIES OF MERCHANTABILITY, FITNESS FOR A PARTICU-LAR PURPOSE, AND NON-INFRINGEMENT. THIS SOFTWARE IS PROVIDED ON AN "AS IS" BASIS. AND THE AUTHORS AND DISTRIBUTORS HAVE NO OBLIGATION TO PROVIDE MAIN-TENANCE, SUPPORT, UPDATES, ENHANCEMENTS, OR MODIFI CATIONS. GOVERNMENT USE: If you are acquiring this software on behalf of the U.S. government, the Government shall have only "Restricted Rights" in the software and related documentation as defined in the Federal Acquisition Regulations (FARs) in Clause 52.227.19 (c) (2). If you are acquiring the software on behalf of the Department of Defense, the software shall be classified as "Commercial Computer Software" and the Government shall have only "Restricted Rights" as defined in Clause 252.227-7013 (c) (1) of DFARs. Notwithstanding the

foregoing, the authors grant the U.S. Government and others acting in its behalf permission to use and distribute the software in accordance with the terms specified in this license.

Progress Orbix v6.3.5 incorporates bzip2 1.0.2 from Julian Seward. Such Technology is subject to the following terms and conditions: This program, "bzip2" and associated library "libbzip2", are copyright (C) 1996-2002 Julian R Seward. All rights reserved. Redistribution and use in source and binary forms, with or without modification, are permitted provided that the following conditions are met: 1. Redistributions of source code must retain the above copyright notice, this list of conditions and the following disclaimer. 2. The origin of this software must not be misrepresented; you must not claim that you wrote the original software. If you use this software in a product, an acknowledgment in the product documentation would be appreciated but is not required. 3. Altered source versions must be plainly marked as such, and must not be misrepresented as being the original software. 4. The name of the author may not be used to endorse or promote products derived from this software without specific prior written permission. THIS SOFTWARE IS PROVIDED BY THE AUTHOR "AS IS" AND ANY EXPRESS OR IMPLIED WARRANTIES. INCLUD-ING, BUT NOT LIMITED TO, THE IMPLIED WARRANTIES OF MERCHANT ABILITY AND FIT-NESS FOR A PARTICULAR PURPOSE ARE DISCLAIMED. IN NO EVENT SHALL THE AUTHOR BE LIABLE FOR ANY DIRECT, INDIRECT, INCIDENTAL, SPECIAL, EXEMPLARY, OR CONSE-QUENTIAL DAMAGES (INCLUDING, BUT NOT LIMITED TO, PROCUREMENT OF SUBSTITUTE GOODS OR SERVICES; LOSS OF USE, DATA, OR PROFITS; OR BUSINESS INTERRUPTION) HOWEVER CAUSED AND ON ANY THEORY OF LIABILITY. WHETHER IN CONTRACT. STRICT LIABILITY, OR TORT (INCLUDING NEGLIGENCE OR OTHERWISE) ARISING IN ANY WAY OUT OF THE USE OF THIS SOFTWARE, EVEN IF ADVISED OF THE POSSIBILITY OF SUCH DAMAGE. Julian Seward, Cambridge, UK.jseward@acm.org bzip2/libbzip2 version 1.0.2 of 30 December 2001.

Progress Orbix v6.3.5 incorporates zlib 1.2.3 from Jean-loup Gailly and Mark Adler. Such Technology is subject to the following terms and conditions: License /\* zlib.h -- interface of the 'zlib' general purpose compression library version 1.2.3, July 18th, 2005 Copyright (C) 1995-2000 Jean-loup Gailly and Mark Adler. This software is provided 'as-is', without any express or implied warranty. In no event will the authors be held liable for any damages arising from the use of this software. Permission is granted to anyone to use this software for any purpose, including commercial applications, and to alter it and redistribute it freely, subject to the following restrictions: 1. The origin of this software must not be mis represented; you must not claim that you wrote the original software. If you use this software in a product, an acknowledgment in the product documentation would be appreciated but is not required. 2. Altered source versions must be plainly marked as such, and must not be misrepresented as being the original software. 3. This notice may not be removed or altered from any source distribution. Jean-loup Gailly jloup@gzip.org Mark Adler madler@alumni.caltech.edu \*/

Progress Orbix v6.3.5 incorporates the MinML 1.7 from John Wilson. Such Technology is subject to the following terms and conditions: Copyright (c) 1999, John Wilson (tug@wilson.co.uk). All rights reserved. Redistribution and use in source and binary forms, with or without modification, are permitted provided that the following conditions are met: Redistributions of source code must retain the above copyright notice,, this list of conditions and the following disclaimer. Redistributions in binary form must reproduce the above copyright notice, this list of conditions and the following dis claimer in the documentation and/or other materials provided with the distribution. All advertising materials mention ing features or use of this software must display the following acknowledgement: This product includes software devel oped by John

Wilson. The name of John Wilson may not be used to endorse or promote products derived from this software without specific prior written permission. THIS SOFTWARE IS PROVIDED BY JOHN WILSON "AS IS" AND ANY EXPRESS OR IMPLIED WARRANTIES, INCLUDING, BUT NOT LIMITED TO, THE IMPLIED WARRANTIES OF MERCHANTABILITY AND FITNESS FOR A PARTICULAR PURPOSE ARE DISCLAIMED. IN NO EVENT SHALL JOHN WILSON BE LIABLE FOR ANY DIRECT, INDIRECT, INCIDENTAL, SPECIAL, EXEMPLARY, OR CONSEQUENTIAL DAMAGES (INCLUDING, BUT NOT LIMITED TO, PROCUREMENT OF SUBSTITUTE GOODS OR SERVICES; LOSS OF USE, DATA, OR PROFITS; OR BUSINESS INTERRUPTION) HOWEVER CAUSED AND ON ANY THEORY OF LIABILITY, WHETHER IN CONTRACT, STRICT LIABIL ITY, OR TORT (INCLUDING NEGLIGENCE OR OTHERWISE) ARISING IN ANY WAY OUT OF THE USE OF THIS SOFTWARE, EVEN IF ADVISED OF THE POSSIBILITY OF SUCH DAMAGE.

Progress Orbix v6.3.5 incorporates JDOM vbeta9 from JDOM. Such Technology is subject to the following terms and conditions: LICENSE.txt, v 1.10 2003/04/10 08:36:05 jhunter Exp \$ Copyright (C) 2000-2003 Jason Hunter & Brett McLaughlin. All rights reserved. Redistribution and use in source and binary forms, with or with out modification, are permitted provided that the following conditions are met: 1. Redistributions of source code must retain the above copyright notice, this list of conditions, and the following disclaimer. 2. Redistributions in binary form must reproduce the above copyright notice, this list of conditions, and the dis claimer that follows these conditions in the documentation and/or other materials provided with the distribution. 3. The name "JDOM" must not be used to endorse or promote products derived from this software without prior written permission. For written permission, please contact < license AT jdom DOT org>. 4. Prod ucts derived from this soft ware may not be called "JDOM", nor may "JDOM" appear in their name, without prior written permission from the JDOM Project Management pm AT jdom DOT org>. In addition, we request (but do not require) that you include in the end-user documentation provided with the redistribution and/or in the soft ware itself an acknowledgement equivalent to the following: "This product includes software developed by the JDOM Project (http://www.jdom.org/)." Alternatively, the acknowledgment may be graphical using the logos available at http://www.idom.org/images/logos. THIS SOFTWARE IS PROVIDED ``AS IS" AND ANY EXPRESSED OR IMPLIED WARRANTIES. INCLUD-ING, BUT NOT LIMITED TO, THE IMPLIED WAR RANTIES OF MERCHANTABILITY AND FIT-NESS FOR A PARTICULAR PURPOSE ARE DIS CLAIMED. IN NO EVENT SHALL THE JDOM AUTHORS OR THE PROJECT CONTRIBUTORS BE LIA BLE FOR ANY DIRECT, INDIRECT, INCI-DENTAL, SPECIAL, EXEMPLARY, OR CONSEQUENTIAL DAMAGES (INCLUDING, BUT NOT LIMITED TO, PROCUREMENT OF SUBSTITUTE GOODS OR SERVICES: LOSS OF USE, DATA, OR PROFITS; OR BUSINESS INTERRUPTION) HOWEVER CAUSED AND ON ANY THEORY OF LIA-BILITY, WHETHER IN CONTRACT, STRICT LIABIL ITY, OR TORT (INCLUDING NEGLIGENCE OR OTHERWISE) ARISING IN ANY WAY OUT OF THE USE OF THIS SOFTWARE. EVEN IF ADVISED OF THE POSSIBILITY OF SUCH DAMAGE. This software consists of voluntary contributions made by many individuals on behalf of the JDOM Project and was originally created by Jason Hunter <jhunter AT jdom DOT org> and Brett McLaughlin <br/>brett AT jdom DOT org>. For more information on the JDOM Project, please see <a href="http://www.jdom.org/">http://www.jdom.org/>.

Progress Orbix v6.3.5 incorporates OpenSSL 0.9.8i Copyright (c) 1998-2008 The OpenSSL Project Copyright (c) 1995-1998 Eric A. Young, Tim J. Hudson All rights reserved. Such Technology is subject to the following terms and conditions: The OpenSSL toolkit stays under a dual license, i.e. both the conditions of the OpenSSL License and the original SSLeay license apply to the toolkit. See below for the actual license texts. Actually both licenses are BSD-style Open Source licenses. In case of any license issues related to

OpenSSL please contact openssl-core@openssl.org. OpenSSL License - Copyright (c) 1998-2008 The OpenSSL Project. All rights reserved. Redistribution and use in source and binary forms, with or without modification, are permitted pro vided that the following conditions are met: 1. Redistributions of source code must retain the above copy right notice, this list of conditions and the following disclaimer. 2. Redistributions in binary form must reproduce the above copyright notice, this list of conditions and the following disclaimer in the documentation and/or other materials provided with the distribution. 3. All advertising materials mentioning features or use of this software must display the following acknowledgment: "This product includes software developed by the OpenSSL Project for use in the OpenSSL Toolkit. (http:// www.openssl.org/)" 4. The names "OpenSSL Toolkit" and "OpenSSL Project" must not be used to endorse or promote products derived from this software without prior written permission. For written permission, please contact openssl-core@openssl.org. 5. Products derived from this software may not be called "OpenSSL" nor may "OpenSSL" appear in their names without prior written permission of the OpenSSL Project. 6. Redistributions of any form whatsoever must retain the following acknowledgment: "This product includes software developed by the OpenSSL Project for use in the OpenSSL Toolkit (http:// www.openssl.org/)" THIS SOFTWARE IS PROVIDED BY THE OpenSSL PROJECT "AS IS" AND ANY EXPRÉSSED OR IMPLIED WARRANTIES, INCLUDING, BUT NOT LIMITED TO, THE IMPLIED WARRANTIES OF MERCHANTABILITY AND FITNESS FOR A PARTICULAR PURPOSE ARE DIS-CLAIMED. IN NO EVENT SHALL THE OPENSL PROJECT OR ITS CONTRIBUTORS BE LIABLE FOR ANY DIRECT, INDIRECT, INCIDENTAL, SPECIAL, EXEMPLARY, OR CONSEQUENTIAL DAM AGES (INCLUDING, BUT NOT LIMITED TO, PROCUREMENT OF SUBSTITUTE GOODS OR SERV ICES; LOSS OF USE, DATA, OR PROFITS; OR BUSINESS INTERRUPTION) HOWEVER CAUSED AND ON ANY THEORY OF LIABILITY, WHETHER IN CONTRACT, STRICT LIABILITY, OR TORT (INCLUDING NEGLIGENCE OR OTHERWISE) ARISING IN ANY WAY OUT OF THE USE OF THIS SOFTWARE, EVEN IF ADVISED OF THE POSSIBILITY OF SUCH DAMAGE. This product includes cryp tographic software written by Eric Young (eay@cryptsoft.com). This product includes software written by Tim Hudson (tjh@cryptsoft.com). - Original SSLeav License - Copyright (C) 1995-1998 Eric Young (eay@crypt soft.com) All rights reserved. This package is an SSL implementation written by Eric Young (eay@crypt soft.com). The implementation was written so as to conform with Netscapes SSL. This library is free for commercial and non-commer cial use as long as the following conditions are aheared to. The following conditions apply to all code found in this distribution, be it the RC4, RSA, lhash, DES, etc., code; not just the SSL code. The SSL documentation included with this distribution is covered by the same copyright terms except that the holder is Tim Hudson (tjh@cryptsoft.com). Copy right remains Eric Young's, and as such any Copyright notices in the code are not to be removed. If this package is used in a product, Eric Young should be given attribution as the author of the parts of the library used. This can be in the form of a textual message at program startup or in documentation (online or textual) provided with the package. Redistri bution and use in source and binary forms, with or with out modification, are permitted provided that the follow ing conditions are met: 1. Redistributions of source code must retain the copyright notice, this list of conditions and the following disclaimer. 2. Redistributions in binary form must reproduce the above copyright notice, this list of con ditions and the following dis claimer in the documentation and/or other materials provided with the distribution. 3. All advertising materials mention ing features or use of this software must display the following acknowledge ment: "This product includes crypto graphic software written by Eric Young (eay@cryptsoft.com)" The word 'cryptographic' can be left out if the rou tines from the library being used are not crypto graphic related:-). 4. If you include any Windows specific code (or a deriv ative thereof) from the apps directory (application code) you must include an acknowledgement: "This product includes software written by Tim Hudson (tjh@cryptsoft.com)" THIS SOFTWARE IS PROVIDED BY ERIC YOUNG "AS IS" AND ANY EXPRESS OR IMPLIED WAR-RANTIES, INCLUDING, BUT NOT LIMITED TO, THE IMPLIED WARRANTIES OF

MERCHANT ABILITY AND FITNESS FOR A PARTICULAR PURPOSE ARE DISCLAIMED. IN NO EVENT SHALL THE AUTHOR OR CONTRIBUTORS BE LIABLE FOR ANY DIRECT, INDIRECT, INCIDENTAL, SPE CIAL, EXEMPLARY, OR CONSEQUENTIAL DAMAGES (INCLUDING, BUT NOT LIMITED TO, PROCURE MENT OF SUBSTITUTE GOODS OR SERVICES; LOSS OF USE, DATA, OR PROFITS; OR BUSINESS INTERRUPTION) HOWEVER CAUSED AND ON ANY THEORY OF LIABILITY, WHETHER IN CONTRACT, STRICT LIABILITY, OR TORT (INCLUDING NEGLIGENCE OR OTHERWISE) ARISING IN ANY WAY OUT OF THE USE OF THIS SOFTWARE, EVEN IF ADVISED OF THE POSSI BILITY OF SUCH DAMAGE. The licence and distribution terms for any publically available version or deriva tive of this code cannot be changed. i.e. this code cannot simply be copied and put under another distribution licence [including the GNU Public Licence.]

Progress Orbix v6.3.5 incorporates PCRE v7.8 from the PCRE Project. Such Technology is subject to the following terms and conditions:

#### PCRE LICENCE

-----

PCRE is a library of functions to support regular expressions whose syntax and semantics are as close as possible to those of the Perl 5 language. Release 7 of PCRE is distributed under the terms of the "BSD"licence, as specified below. The documentation for PCRE, supplied in the "doc" directory, is distributed under the same terms as the software itself. The basic library functions are written in C and are free-standing. Also included in the distribution is a set of C++ wrapper functions.

#### THE BASIC LIBRARY FUNCTIONS

\_\_\_\_\_

Written by: Philip Hazel Email local part: ph10 Email domain: cam.ac.uk

University of Cambridge Computing Service,

Cambridge, England.

Copyright (c) 1997-2008 University of Cambridge

All rights reserved.

THE C++ WRAPPER FUNCTIONS

\_\_\_\_\_

Contributed by: Google Inc.

Copyright (c) 2007-2008, Google Inc.

All rights reserved.
THE "BSD" LICENCE

-----

Redistribution and use in source and binary forms, with or without modification, are permitted provided that the following conditions are met: Redistributions of source code must retain the above copyright notice, this list of conditions and the following disclaimer. Redistributions in binary form must reproduce the above copyright notice, this list of conditions and the following disclaimer in the documentation and/or other materials provided with the distribution. Neither the name of the University of Cambridge nor the name of

Google Inc. nor the names of their contributors may be used to endorse or promote products derived from this software without specific prior written permission. THIS SOFT WARE IS PRO VIDED BY THE COPYRIGHT HOLDERS AND CONTRIBUTORS "AS IS" AND ANY EXPRESS OR IMPLIED WARRANTIES, INCLUDING, BUT NOT LIMITED TO, THE IMPLIED WARRAN TIES OF MERCHANT ABILITY AND FITNESS FOR A PARTICULAR PURPOSE ARE DISCLAIMED. IN NO EVENT SHALL THE COPYRIGHT OWNER OR CONTRIBUTORS BE LIABLE FOR ANY DIRECT, INDI RECT, INCIDENTAL, SPECIAL, EXEMPLARY, OR CONSEQUENTIAL DAMAGES (INCLUDING, BUT NOT LIMITED TO, PROCURE MENT OF SUBSTITUTE GOODS OR SERVICES; LOSS OF USE, DATA, OR PROFITS; OR BUSINESS INTERRUPTION) HOWEVER CAUSED AND ON ANY THEORY OF LIABILITY, WHETHER IN CONTRACT, STRICT LIABILITY, OR TORT (INCLUDING NEGLIGENCE OR OTHERWISE) ARISING IN ANY WAY OUT OF THE USE OF THIS SOFTWARE, EVEN IF ADVISED OF THE POSSIBILITY OF SUCH DAMAGE.

Progress Orbix v6.3.5 incorporates IDL Compiler Front End 1 from Sun Microsystems, Inc. Copyright 1992, 1993, 1994 Sun Microsystems, Inc. Printed in the United States of America. All Rights Reserved. Such tech nology is subject to the following terms and conditions: This product is protected by copyright and distrib uted under the following license restricting its use. The Interface Definition Language Compiler Front End (CFE) is made available for your use provided that you include this license and copyright notice on all media and documentation and the software program in which this product is incorporated in whole or part. You may copy and extend functionality (but may not remove functionality) of the Interface Definition Language CFE without charge, but you are not authorized to license or distribute it to anyone else except as part of a product or program developed by you or with the express written consent of Sun Microsystems, Inc. ("Sun"). The names of Sun Microsystems, Inc. and any of its subsidiaries or affiliates may not be used in advertising or publicity per taining to distribution of Interface Definition Language CFE as permitted herein. This license is effective until termi nated by Sun for failure to comply with this license. Upon termination, you shall destroy or return all code and documentation for the Interface Definition Language CFE. INTERFACE DEFINITION LANGUAGE CFE IS PROVIDED AS IS WITH NO WARRANTIES OF ANY KIND INCLUDING THE WARRANTIES OF DESIGN. MERCHANTIBILITY AND FITNESS FOR A PARTICULAR PURPOSE, NONINFRINGEMENT, OR ARISING FROM A COURSE OF DEAL-ING, USAGE OR TRADE PRACTICE. INTERFACE DEFINITION LANGUAGE CFE IS PROVIDED WITH NO SUPPORT AND WITHOUT ANY OBLIGATION ON THE PART OF Sun OR ANY OF ITS SUBSIDIARIES OR AFFILIATES TO ASSIST IN ITS USE, CORREC TION, MODIFICATION OR ENHANCEMENT. SUN OR ANY OF ITS SUBSIDIARIES OR AFFILIATES SHALL HAVE NO LIA-BILITY WITH RESPECT TO THE INFRINGEMENT OF COPYRIGHTS, TRADE SECRETS OR ANY PATENTS BY INTERFACE DEFINITION LANGUAGE CFE OR ANY PART THEREOF. IN NO EVENT WILL SUN OR ANY OF ITS SUBSIDIARIES OR AFFILIATES BE LIABLE FOR ANY LOST REVENUE OR PROFITS OR OTHER SPECIAL, INDIRECT AND CONSE QUENTIAL DAMAGES, EVEN IF SUN HAS BEEN ADVISED OF THE POSSIBILITY OF SUCH DAMAGES. Use, duplication, or disclosure by the government is subject to restrictions as set forth in subpara graph (c)(1)(ii) of the Rights in Technical Data and Computer Software clause at DFARS 252.227-7013 and FAR 52.227-19. Sun, Sun Microsystems and the Sun logo are trademarks or registered trademarks of Sun Microsystems, Inc. Sun-Soft, Inc. 2550 Garcia Avenue, Mountain View, California 94043 NOTE: SunOS, Sun Soft, Sun, Solaris, Sun Microsystems or the Sun logo are trademarks or registered trademarks of Sun Micro systems, Inc.

Progress Orbix v6.3.5 incorporates LibXML2 2.4.24 from Daniel Veillard. Such Technology is subject to the following terms and conditions: Except where otherwise noted in the source code (trio files, hash.c and

list.c) covered by a similar license but with different Copyright notices: Copyright (C) 1998-2002 Daniel Veillard. All Rights Reserved. Permission is hereby granted, free of charge, to any person obtaining a copy of this software and associated documentation files (the "Software"), to deal in the Software without restriction, including with out limitation the rights to use, copy, modify, merge, publish, distribute, sublicense, and/or sell copies of the Soft ware, and to permit persons to whom the Software is furnished to do so, subject to the following conditions: The above copyright notice and this permission notice shall be included in all copies or substantial portions of the Software. THE SOFTWARE IS PROVIDED "AS IS", WITHOUT WARRANTY OF ANY KIND, EXPRESS OR IMPLIED, INCLUDING BUT NOT LIMITED TO THE WARRANTIES OF MERCHANTA BILITY, FITNESS FOR A PARTICULAR PURPOSE AND NONINFRINGEMENT. IN NO EVENT SHALL THE DANIEL VEILLARD BE LIABLE FOR ANY CLAIM, DAMAGES OR OTHER LIA BILITY, WHETHER IN AN ACTION OF CONTRACT, TORT OR OTHERWISE, ARISING FROM, OUT OF OR IN CONNECTION WITH THE SOFTWARE OR THE USE OR OTHER DEALINGS IN THE SOFTWARE. Except as contained in this notice, the name of Daniel Veillard shall not be used in advertising or otherwise to promote the sale, use or other dealings in this Software without prior written authorization from him.

=== trio.c, trio.h: Copyright (C) 1998 Bjorn Reese and Daniel Stenberg. Permission to use, copy, modify, and distribute this software for any purpose with or without fee is hereby granted, provided that the above copyright notice and this permission notice appear in all copies. THIS SOFTWARE IS PROVIDED "AS IS" AND WITH OUT ANY EXPRESS OR IMPLIED WARRANTIES, INCLUDING, WITHOUT LIMITATION, THE IMPLIED WARRANTIES OF MERCHANTIBILITY AND FITNESS FOR A PARTICULAR PURPOSE. THE AUTHORS AND CONTRIB UTORS ACCEPT NO RESPONSIBILITY IN ANY CONCEIVABLE MANNER. ==== triop.h: Copyright (C) 2000 Bjorn Reese and Daniel Stenberg. Permission to use, copy, modify, and dis tribute this software for any purpose with or without

fee is hereby granted, provided that the above copyright notice and this permission notice appear in all copies. THIS SOFTWARE IS PROVIDED "AS IS" AND WITHOUT ANY EXPRESS OR IMPLIED WARRANTIES, INCLUDING, WITHOUT LIMITATION, THE IMPLIED WARRANTIES OF MERCHANTIBILITY AND FITNESS FOR A PARTIC ULAR PURPOSE. THE AUTHORS AND CONTRIBUTORS ACCEPT NO RESPONSIBILITY IN ANY CONCEIVABLE MANNER.

==== hash.c: Copyright (C) 2000 Bjorn Reese and Daniel Veillard. Permission to use, copy, modify, and distribute this software for any purpose with or without fee is hereby granted, provided that the above copyright notice and this permis sion notice appear in all copies. THIS SOFTWARE IS PROVIDED ``AS IS" AND WITHOUT ANY EXPRESS OR IMPLIED WARRANTIES, INCLUDING, WITHOUT LIMITATION, THE IMPLIED WARRANTIES OF MERCHAN TIBILITY AND FITNESS FOR A PARTICULAR PURPOSE. THE AUTHORS AND CONTRIBUTORS ACCEPT NO RESPONSIBILITY IN ANY CONCEIVABLE MANNER.

===== list.c: Copyright (C) 2000 Gary Pennington and Daniel Veillard. Permission

to use, copy, modify, and distribute this software for any purpose with or without fee is hereby granted, provided that the above copyright notice and this permission notice appear in all copies. THIS SOFTWARE IS PROVIDED ``AS IS" AND WITHOUT ANY EXPRESS OR IMPLIED WARRANTIES, INCLUDING, WITHOUT LIMITATION, THE IMPLIED WARRANTIES OF MERCHANTIBILITY AND FITNESS FOR A PARTICULAR PURPOSE. THE AUTHORS AND CONTRIBUTORS ACCEPT NO RESPONSIBILITY IN ANY CONCEIVABLE MANNER. ===

triodef.h, trionan.c, trionan.h: Copyright (C) 2001 Bjorn Reese Permission to use, copy, modify, and distribute this soft ware for any purpose with or without fee is hereby granted, provided that the above copyright notice and this permis sion notice appear in all copies. THIS SOFTWARE IS PROVIDED ``AS IS" AND

WITHOUT ANY EXPRESS OR IMPLIED WARRANTIES, INCLUDING, WITHOUT LIMITATION, THE IMPLIED WARRANTIES OF MER CHANTIBILITY AND FITNESS FOR A PARTICULAR PURPOSE. THE AUTHORS AND CONTRIBUTORS ACCEPT NO RESPONSIBILITY IN ANY CONCEIVABLE MANNER.

==== triostr.c, triostr.h: Copyright (C) 2001 Bjorn Reese and Daniel Stenberg.

Permission to use, copy, modify, and distribute this software for any purpose with or without fee is hereby granted, pro vided that the above copyright notice and this permission notice appear in all copies. THIS SOFTWARE IS PRO VIDED ``AS IS" AND WITHOUT ANY EXPRESS OR IMPLIED WARRANTIES, INCLUDING, WITHOUT LIMITATION, THE IMPLIED WARRANTIES OF MERCHANTIBILITY AND FITNESS FOR A PARTICULAR PUR POSE. THE AUTHORS AND CONTRIBUTORS ACCEPT NO RESPONSIBILITY IN ANY CONCEIVABLE MANNER.

Progress Orbix v6.3.5 incorporates ICU library 2.6 from IBM. Such Technology is subject to the following terms and conditions: Copyright (c) 1995-2009 International Business Machines Corporation and others. All rights reserved. Per mission is hereby granted, free of charge, to any person obtaining a copy of this software and associated documenta tion files (the "Software"), to deal in the Software without restriction, including without limitation the rights to use, copy, modify, merge, publish, distribute, and/or sell copies of the Software, and to permit persons to whom the Soft ware is fur nished to do so, provided that the above copyright notice(s) and this permission notice appear in all copies of the Software and that both the above copyright notice(s) and this permission notice appear in supporting documentation. THE SOFTWARE IS PROVIDED "AS IS", WITHOUT WARRANTY OF ANY KIND, EXPRESS OR IMPLIED, INCLUDING BUT NOT LIMITED TO THE WARRANTIES OF MERCHANTABILITY, FITNESS FOR A PARTICU LAR PUR POSE AND NONINFRINGEMENT OF THIRD PARTY RIGHTS. IN NO EVENT SHALL THE COPYRIGHT HOLDER OR HOLDERS INCLUDED IN THIS NOTICE BE LIABLE FOR ANY CLAIM, OR ANY SPECIAL INDIRECT OR CONSEQUENTIAL DAMAGES, OR ANY DAM-AGES WHATSOEVER RESULTING FROM LOSS OF USE, DATA OR PROFITS, WHETHER IN AN ACTION OF CONTRACT, NEGLIGENCE OR OTHER TOR TIOUS ACTION, ARISING OUT OF OR IN CONNECTION WITH THE USE OR PERFORMANCE OF THIS SOFTWARE. Except as contained in this notice, the name of a copyright holder shall not be used in advertising or other wise to promote the sale, use or other dealings in this Software without prior written authorization of the copyright holder. All trademarks and registered trademarks mentioned herein are the property of their respective owners.

Updated: July 14, 2011

## Contents

| List of Figures                                                      | 19 |
|----------------------------------------------------------------------|----|
| Preface                                                              | 21 |
| Chapter 1 Introduction to Orbix Web Services                         | 23 |
| Web Services and Orbix                                               | 24 |
| Invoking a Web Service from Orbix                                    | 26 |
| Exposing an Orbix Service as a Web Service                           | 29 |
| CORBA Factory Pattern                                                | 31 |
| Chapter 2 Exposing an Orbix Server as a Web Service                  | 33 |
| Converting IDL to WSDL                                               | 34 |
| Embedding the Orbix Router in an Orbix Server                        | 43 |
| Embedded Router Scenario                                             | 44 |
| Embedding a Router in the Orbix Server                               | 46 |
| Chapter 3 Integrating the CORBA Naming Service with the Orbix Router | 49 |
| How the Orbix Router Resolves a Name                                 | 50 |
| How the Orbix Router Binds a Name                                    | 52 |
| Chapter 4 Advanced CORBA Port Configuration                          | 55 |
| Configuring Fixed Ports and Long-Lived IORs                          | 56 |
| CORBA Timeout Policies                                               | 61 |
| Retrying Invocations and Rebinding                                   | 63 |
| Chapter 5 Orbix IDL-to-WSDL Mapping                                  | 65 |
| Introducing CORBA Type Mapping                                       | 66 |
| IDL Primitive Type Mapping                                           | 67 |
| IDL Complex Type Mapping                                             | 71 |
| IDL enum Type                                                        | 72 |
| IDL struct Type                                                      | 74 |
| IDL union Type                                                       | 76 |

#### CONTENTS

| IDL sequence Types                         | 79  |
|--------------------------------------------|-----|
| IDL array Types                            | 80  |
| IDL exception Types                        | 81  |
| IDL typedef Expressions                    | 83  |
| Appendix A Configuring a CORBA Binding     | 85  |
| Appendix B Configuring a CORBA Port        | 89  |
| Appendix C Web Services Utilities in Orbix | 95  |
| Converting OMG IDL to WSDL                 | 96  |
| Generating a Deployment Descriptor         | 99  |
| Generating a CORBA Binding                 | 101 |
| Adding a Route                             | 103 |
| Generating an HTTP Endpoint                | 105 |
| Generating a SOAP Binding                  | 110 |
| Index                                      | 113 |

# List of Figures

| Figure 1: Orbix Clients Invoke a Third-Party Web Service over SOAP/HTTP | 26 |
|-------------------------------------------------------------------------|----|
| Figure 2: Mapping WSDL to IDL                                           | 27 |
| Figure 3: WS Client Invokes Operations on a CORBA Server                | 29 |
| Figure 4: Mapping IDL to WSDL                                           | 30 |
| Figure 5: Orbix Router Embedded in an Orbix C++Server                   | 44 |
| Figure 6: Orbix Router Resolving a Name from the Naming Service         | 50 |
| Figure 7: Orbix Router Binding a Name to the Naming Service             | 52 |

#### LIST OF FIGURES

## **Preface**

#### What is Covered in This Book

This book describes a variety of different CORBA integration scenarios and explains how to use the Orbix command-line tools to generate or modify WSDL contracts and IDL interfaces as required. Details of Orbix programming, however, do not fall within the scope of this book.

#### Who Should Read This Book

This book is aimed at engineers already familiar with CORBA technology who need to integrate Web services applications with CORBA.

#### **The Orbix Documentation Library**

For information on the organization of the Orbix library, the document conventions used, and where to find additional resources, see <a href="http://communities.progress.com/pcom/docs/DOC-105215">http://communities.progress.com/pcom/docs/DOC-105215</a>.

# Introduction to Orbix Web Services

Orbix Web services (Orbix/WS) provides a framework for bridging between CORBA and Web Services domains. This introduction provides a brief overview of the basic integration scenarios.

#### In this chapter

#### This chapter discusses the following topics:

| Web Services and Orbix                     | page 24 |
|--------------------------------------------|---------|
| Invoking a Web Service from Orbix          | page 26 |
| Exposing an Orbix Service as a Web Service | page 29 |
| CORBA Factory Pattern                      | page 31 |

### **Web Services and Orbix**

#### Overview

Web services is now firmly established as one of the major frameworks for distributed systems. In particular, when it comes to exposing business applications over the Internet, many companies now prefer to use a combination of Web services with the SOAP/HTTP protocol.

When adapting an Orbix application, therefore, it frequently becomes necessary to integrate an Orbix domain with a Web services domain. Orbix/WS has been developed specifically to address this use case. Orbix/WS is a powerful integration framework that enables you to integrate Web services with Orbix, either to invoke third-party Web services from within an Orbix application or to expose an Orbix service to third-party Web service clients.

#### **Supported transports**

Orbix/WS currently supports the following protocols:

- IIOP
- SOAP/HTTP

That is, Orbix/WS is capable of performing IIOP-to-SOAP/HTTP message translation and SOAP/HTTP-to-IIOP message translation. Hence, by interposing Orbix/WS between Orbix applications and Web service applications, you can integrate the two technologies.

#### Mapping between IDL and WSDL

From a programmer's point of view, the key to the Web services/Orbix integration is the mapping between IDL (defining CORBA interfaces) and WSDL (defining Web service contracts). By mapping a WSDL contract to IDL, an Orbix programmer can access a Web service using the familiar tools and APIs from the world of CORBA programming.

Orbix/WS provides utilities to perform the following mappings:

- IDL-to-WSDL
- WSDL-to-IDL

#### Orbix router

The *Orbix router* is the runtime component of the Orbix/WS feature. Installed either as an embedded plug-in (for Orbix C++ applications) or as a standalone process (for Orbix Java applications), the Orbix router is responsible for translating messages back and forth between the IIOP protocol and the SOAP/HTTP protocol.

#### WSDL contract

The Web Services Definition Language (WSDL) contract plays a central role in Web services. It defines the interfaces (or *port types*) and operations for a Web service. In this respect, the WSDL contract is analogous to an IDL interface in CORBA. However, WSDL contracts contain more than just interface definitions. The main elements of a WSDL contract are as follows:

- *Port types*—a WSDL port type is analogous to an IDL interface. It defines remotely callable operations that have parameters and return values.
- Bindings—a WSDL binding describes how to encode all of the operations and data types associated with a particular port type. A binding is specific to a particular protocol—for example, SOAP or CORBA.
   Orbix provides tools that will generate bindings for you automatically;

there is no need to write them by hand.

CORBA port might contain stringified IOR data.

Port definitions—a WSDL port contains addressing data that enables clients to locate and connect to a remote server endpoint. For example, a

## **Invoking a Web Service from Orbix**

#### Overview

This section considers the scenario where you need to integrate an Orbix application with a remote Web service. The key to this integration scenario is to map the Web services contract (WSDL file) to IDL, which enables the Orbix application to invoke the Web service as if it was a CORBA server.

## Invoking a third-party Web service

Figure 1 shows the outline of this scenario, where an Orbix C++ client on host A and an Orbix Java client on host B invoke on a remote third-party Web service on host X.

Figure 1: Orbix Clients Invoke a Third-Party Web Service over SOAP/HTTP

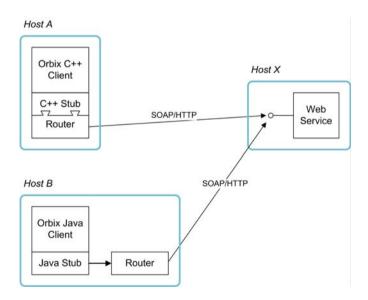

After building the Orbix application as described in this guide, you will be able to invoke the Web service from your application code using the regular C++ or Java Orbix API. From the perspective of Orbix, each Web service instance looks like a CORBA object.

#### C++ client architecture

In C++, the Orbix router is *embedded* in the Orbix application as a plug-in. When the C++ application code invokes an operation, the embedded Orbix router converts the invocation into a WSDL operation invocation and sends a SOAP/HTTP request to the remote Web service.

#### Java client architecture

In Java, the Orbix router is deployed as a *separate process* on the same host as the Orbix Java client. Because the Orbix router is implemented in C++, it is not possible to embed it into the Java client. When the Java application code invokes an operation, the stub code first of all sends an IIOP request to the Orbix router. The Orbix router then converts the invocation into a WSDL operation invocation and sends a SOAP/HTTP request to the remote Web service.

#### **Bootstrapping the clients**

Given that a Web service is represented by a CORBA object, the question then arises: how does an Orbix client get an initial reference to the CORBA object that represents the Web service? There are essentially two main bootstrap mechanisms, which are described in detail later in this guide:

- Write the IOR to a file.
- Use the CORBA Naming Service.

#### WSDL-to-IDL mapping

At the heart of the Web services integration is the WSDL-to-IDL mapping, which makes it possible for your Orbix clients to treat Web services as if they are CORBA objects. Figure 2 shows an overview of how the WSDL-to-IDL mapping is implemented at build time.

Figure 2: Mapping WSDL to IDL

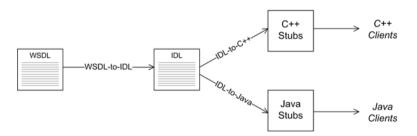

The starting point is the WSDL file for the Web service, which you normally obtain directly from the provider of the third-party Web service. Using the tools provided by Orbix/WS, you can convert this WSDL file to an IDL file. You can then use the standard Orbix utilities to generate either C++ client stub code (for C++ clients) or Java client stub code (for Java clients).

## **Exposing an Orbix Service as a Web Service**

#### Overview

This section considers the scenario where you need to expose an Orbix service as a Web service. The key to this integration scenario is to map the Orbix server's IDL interface to a Web services contract (WSDL file), thereby enabling Web services (WS) clients to access your Orbix server as if it was a Web service.

#### **Exposing a WSDL port**

Figure 3 shows the outline of this scenario, where a WS client on host A accesses a WSDL port, which is exposed by the Orbix router on behalf of a CORBA server.

Figure 3: WS Client Invokes Operations on a CORBA Server

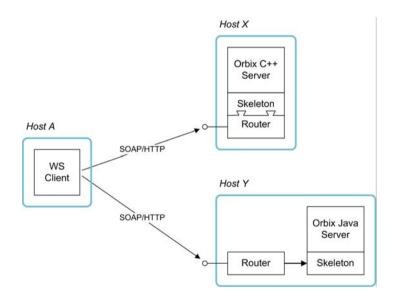

#### Orbix C++ server

In C++, the Orbix router is *embedded* in the Orbix application as a plug-in. When a SOAP/HTTP request is received from the remote WS client, the embedded Orbix router converts the request into a local CORBA operation invocation, which is then invoked through the C++ skeleton code.

#### Orbix Java server

In Java, the Orbix router is deployed as a *separate process* on the same host as the Orbix Java server. When a SOAP/HTTP request is received from the remote WS client, the Orbix router converts the request into an IIOP request, which is then invoked locally on the Orbix Java server.

#### Publishing a Web service

There is no analogue of the CORBA Naming Service in Web services. Unlike CORBA—which keeps the interface details (IDL interface) separate from the addressing details (IOR)—Web services keep all of the interface details and addressing details together in the WSDL file.

Hence, in order to publish a Web service, all that you need to do is to pass a copy of the WSDL file to whoever wants to use the service. If you want to manage WSDL files more systematically, however, you can use one of the many commercially available registry/repository tools for WSDL.

#### **IDL-to-WSDL** mapping

At build time, the key step that enables you to expose the Orbix service as a Web service is the IDL-to-WSDL mapping. After converting the IDL interface to WSDL, it is possible for WS clients to access an Orbix object as if it was a Web service instance. Figure 4 shows an overview of how the IDL-to-WSDL mapping is implemented at build time.

**Figure 4:** Mapping IDL to WSDL

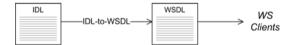

Starting with the Orbix server's IDL file, use the tools provided by Orbix/WS to convert the IDL file to a WSDL file. You can now pass the WSDL file to any third-party WS clients that need to access the Orbix server.

## **CORBA Factory Pattern**

#### Overview

One of the more advanced features of Orbix/WS is its support for the CORBA factory pattern. It turns out that this common CORBA pattern does not have a natural analogue in the Web services domain. Nevertheless, the Orbix router provides an effective and transparent solution for this use case.

Although relatively advanced, this feature is very easy to use. It is enabled by default and requires no special configuration.

#### Sample CORBA factory

The following IDL sample shows a typical example of the CORBA factory pattern:

```
// IDL
module WidgetDomain {
  interface Widget {
    // Various operations (not shown)
    ...
  };
  interface WidgetFactory {
    Widget getWidget();
  };
};
```

Whenever you call the WidgetFactory::getWidget() operation, the WidgetFactory creates a new Widget instance. Hence, the WidgetFactory object is capable of creating an unlimited number of Widget instances.

## WSDL mapping of IDL interface type

When the IDL module is mapped to WSDL, all interface types are mapped to the wsa: EndpointReferenceType in the generated WSDL contract. The wsa: EndpointReferenceType type is defined by the WS-Addressing standard and in a WSDL contract it is used to represent *any* endpoint type. This convention is quite different to CORBA, where each interface is a distinct type.

#### Mapping the factory pattern

Now, in general, the IDL-to-WSDL mapping dictates that every CORBA object maps to a distinct Web service. This creates a peculiar problem in the case of the CORBA factory pattern, however, because a CORBA factory can create an

unlimited number of CORBA objects. When these CORBA objects are mapped to the Web services domain, this implies that the CORBA factory is giving rise to an unlimited number of Web service instances.

The Web services framework was not originally conceived to deal with unlimited numbers of dynamically created Web services, but it turns out that the Orbix router can accommodate this feature using *dynamic proxies*.

#### **Dynamic proxying**

Dynamic proxying in the Orbix router works as follows:

- Each time a factory operation is called (for example, getWidget()), the Orbix router automatically creates a dynamic proxy object for the newly-created CORBA object.
- 2. The dynamic proxy object is effectively a new Web service instance which wraps the new CORBA object.
- 3. While the Orbix router is processing the return message, the Orbix router converts the new CORBA object reference (for example, the return value of getWidget()) into a new wsa:EndpointReferenceType object that points at the new dynamic proxy object.
- 4. The wsa: EndpointReferenceType object is sent back to the WS client, which can now use it to send requests through the dynamic proxy, resulting in operation invocations on the new CORBA object.

Dynamic proxying works seamlessly and is enabled by default. The Orbix router also performs automatic garbage collection to prevent stale dynamic proxies from eating up its working memory.

# Exposing an Orbix Server as a Web Service

This chapter describes how to expose an Orbix Server as a Web service using Orbix Web Services

#### In this chapter

This chapter discusses the following topics:

| Converting IDL to WSDL                        | page 34 |
|-----------------------------------------------|---------|
| Embedding the Orbix Router in an Orbix Server | page 43 |

## **Converting IDL to WSDL**

#### Overview

The first step in exposing an Orbix server as a Web service is to convert the Orbix server's IDL into a WSDL contract. For all of the examples presented in this chapter, the following assumptions are made:

- The server's IDL does not feature callbacks.
- Web service clients use the SOAP/HTTP protocol.

#### WSDL contract files

This subsection describes how to generate the following two WSDL files:

- router.wsdl file deployed along with the embedded router and the Orbix server, the router.wsdl file contains all of the router information required to map incoming SOAP requests to outgoing IIOP requests
- client.wsdl file contains all of the information required by Web services clients to make SOAP/HTTP invocations on the router.

#### Contents of the router contract

Given that the router has to be capable of routing incoming SOAP requests to outgoing IIOP requests, the router generally must contain the following elements:

- Port types
- CORBA bindings
- SOAP bindings
- CORBA endpoints
- SOAP/HTTP endpoints
- Routes from SOAP/HTTP endpoints to CORBA endpoints

#### Generate the router contract

To generate a router contract from a given IDL file, <IDLFile>.idl, perform the following steps:

1. Generate WSDL from the IDL file-at a command-line prompt, enter:

```
> idl -wsdl <IDLFile>.idl
```

This command generates a WSDL file, <IDLFile>.wsdl, which contains the following:

XSD schema types, generated from the IDL data types.

- portType elements a port type for each IDL interface in the source.
- binding elements a CORBA binding for each port type.
- service elements a CORBA endpoint for each port type.

You might need to specify additional flags to the IDL compiler. Some of the more commonly required options are:

- -a *<corba\_address>* specifies a default value for the location attribute in the corba: address elements.
- -unwrap generates doc/literal unwrapped style of WSDL.
- -usetypes generates rpc/literal style of WSDL.

The default style of WSDL generated by the IDL compiler is doc/literal wrapped.

 Edit the corba: address elements for each CORBA endpoint-for each CORBA endpoint, you have to specify the location of a CORBA object reference.

Using your favorite text editor, open the *<IDLFile>.wsdl* file generated in the previous step. Replace the dummy setting, location="...", in each of the corba: address elements, by one of the following location URL settings:

• File URL - if the Orbix server writes an IOR to a file as it starts up, you specify the location attribute as follows:

```
location="file:///<DirPath>/<IORFile>.ior"
```

On Windows platforms, the URL format can indicate a particular drive-for example the C: drive-as follows:

```
location=file:///C:/<DirPath>/<IORFile>.ior"
```

**Note:** It is usually simplest to specify the file name using an absolute path. If you specify the file name using a relative path, the location is taken to be relative to the directory the Orbix process is started in, not relative to the containing WSDL file.

 corbaname URL - allows you to retrieve an object reference from the CORBA naming service. This setting has the following format:

```
location="corbaname:rir:/NameService#StringName",
```

Where StringName is a name in the CORBA naming service.

Stringified IOR - if you know that the Orbix server's IOR is not going to change for some time, you can paste the stringified IOR directly into the location attribute, as follows:

```
location="IOR:000000..."
```

For example, if your Orbix server writes an IOR to the file,

/tmp/app\_iors/hello\_world\_service.ior, you can use it to specify the endpoint location as follows:

3. Generate SOAP bindings - generate a SOAP binding for each port type that you want to expose as a Web service. If you want to expose a single WSDL port type, enter the following command:

Where <PortTypeName> refers to the name attribute of an existing
portType element and <BindingName> is the name to be given to the
newly generated SOAP binding. This command generates a new WSDL
file, <IDLFile>-soap.wsdl.

If you want to expose *multiple* WSDL port types, you must run the wsdltosoap command iteratively, once for each port type. For example:

Where the -o <FileName> flag specifies the name of the output file. At the end of this step, rename the WSDL file to router.wsdl.

4. Add SOAP endpoints - add a service element for each of the port types you want to expose. For example, a simple SOAP endpoint could have the following form:

In the preceding example, you must add a line that defines the http-conf namespace prefix in the <definitions> tag. The most important setting in the SOAP port is the location attribute of the soap:address element, which is set to an HTTP URL:

```
location="http://<hostname>:<port>
```

**Note:** It is also possible to add a SOAP endpoint to the WSDL contract using the "WSDLTOSERVICE-Transport SOAP/HTTP" command line tool.

5. Add a route for each exposed port type - for each port type, you need to set up a route to translate incoming SOAP requests into outgoing CORBA requests. For example, the following route definition instructs the router to map incoming SOAP/HTTP request messages to a CORBA endpoint.

In the preceding example, you must add a line that defines the ns1 namespace prefix in the <definitions> tag. The ns1:source element identifies the SOAP/HTTP endpoint in the router that receives incoming requests from a client. The ns1:destination element identifies the CORBA endpoint in the Orbix server to which outgoing requests are routed.

**Note:** Generally, when defining routes, if the location of the source endpoint is a placeholder, the location of the destination endpoint should *also* be a placeholder.

 Check that you have added all the namespaces that you need-for a typical SOAP/HTTP to CORBA route, you typically need to add the following namespaces (in addition to the namespaces already generated by default):

7. Include the WS-Addressing schema (if required) - if your IDL passes any object references (for example, as parameters or return values), the corresponding WSDL contract needs to include the WS-Addressing schema to represent the object references. For example, assuming that the wsaddressing.xsd schema file is stored in the same directory as router.wsdl, you can include the WS-Addressing schema in the router contract as follows:router.wsdl file contents

#### router.wsdl file contents

For example, if the router contract contains a single port type, the contents of router.wsdl would have the following outline:

```
<?xml version="1.0" encoding="UTF-8"?>
<definitions name="" targetNamespace="TargetNamespaceURI"
    xmlns:corba=http://schemas.iona.com/bindings/corba</pre>
```

```
xmlns:corbatm=http://schemas.iona.com/typemap/corba/cdr_over_iio
    xmlns:wsa=http://www.w3.org/2005/08/addressing
    xmlns:soap=http://schemas.xmlsoap.org/wsdl/soap/
xmlns:http-conf=http://schemas.iona.com/transports/http/configur
   ation
   xmlns:ns1=http://schemas.iona.com/routing
    xmlns:tns="TargetNamespaceURI"
    xmlns:xsd=http://www.w3.org/2001/XMLSchema
xmlns:xsd1="http://schemas.iona.com/idltypes/cdr_over_iiop.idl">
    <types>
        . . .
    </types>
    <message name="..."/>
    <portType name="<PortTypeName>">
    </portType>
    <binding name="<CORBABindingName>"
             type="tns:<PortTypeName>">
    </binding>
    <binding name="<SOAPBindingName>"
            type="tns:<PortTypeName>">
     </binding>
    <service name="<CORBAServiceName>">
    </service>
    <service name="<SOAPServiceName>">
    </service>
    <ns1:route name="route_0">
        <ns1:source service="tns:<SOAPServiceName>"
                        port="<SOAPPortName>"/>
        <ns1:destination service="tns:<CORBAServiceName>"
                         port="<CORBAPortName>"/>
    </ns1:route>
</definitions>
```

#### Generate the client contract

The client WSDL contract is a modified copy of the router contract containing only those details of the contract that are relevant to the client. To generate the client contract, perform the following steps:

- 1. Copy the router.wsdl file to client.wsdl.
- Edit the client.wsdl file to remove redundant elements. That is, you should remove the following:
  - CORBA binding elements.
  - CORBA service elements.
  - route elements.

You could also optionally remove some of the redundant namespace definitions, such as corba, corbatm, and ns1.

#### client, wsdl file contents

For example, if the client contract contains a single port type, the contents of client.wsdl would have the following outline:

```
<?xml version="1.0" encoding="UTF-8"?>
<definitions name="" targetNamespace="TargetNamespaceURI"</pre>
    xmlns=http://schemas.xmlsoap.org/wsdl/
    xmlns:corba=http://schemas.iona.com/bindings/corba
xmlns:corbatm=http://schemas.iona.com/typemap/corba/cdr_over_iio
   p.idl
    xmlns:wsa=http://www.w3.org/2005/08/addressing
    xmlns:soap=http://schemas.xmlsoap.org/wsdl/soap/
xmlns:http-conf=http://schemas.iona.com/transports/http/configur
    xmlns:ns1=http://schemas.iona.com/routing
    xmlns:tns=TargetNamespaceURI
    xmlns:xsd=http://www.w3.org/2001/XMLSchema
xmlns:xsd1="http://schemas.iona.com/idltypes/cdr_over_iiop.idl">
    <types>
        . . .
    </types>
    <message name="..."/>
    <portType name="<PortTypeName>">
    </portType>
    <binding name="<SOAPBindingName>"
             type="tns:<PortTypeName>">
```

```
<
```

# **Embedding the Orbix Router in an Orbix Server**

Overview If you are using Orbix C++, the preferred option is to embed the router in the

Orbix server.

Orbix Java servers require the use of a standalone router.

**In this section** This section contains the following subsections:

| Embedded Router Scenario               | page 44 |
|----------------------------------------|---------|
| Embedding a Router in the Orbix Server | page 46 |

### **Embedded Router Scenario**

#### Overview

Figure 5 shows an overview of an Orbix router embedded in an Orbix server. In this scenario, the Orbix service is exposed as a Web service that supports SOAP over HTTP. The embedded router is responsible for converting incoming SOAP/HTTP requests into colocated requests on the Orbix server. Any replies from the Orbix server are then converted into SOAP/HTTP replies by the router and sent back to the client.

**Figure 5:** *Orbix Router Embedded in an Orbix C++Server* 

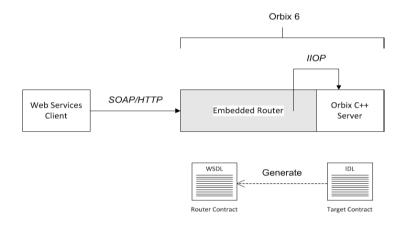

#### Modifications to CORBA server

The following changes must be made to the Orbix server to embed the Orbix router:

- Code changes No
- Re-compilation No
- Configuration modify the Orbix domain configuration file or the CFR if deploying the router into an existing pre-Orbix 6.3.5 domain.

# Elements required for this scenario

The following elements are required to implement this scenario:

- WSDL contract for clients
- WSDL contract for the embedded router
- Modified Orbix configuration for the Orbix server

### **Embedding a Router in the Orbix Server**

#### Overview

This section describes how to embed a router in an Orbix server. The embedded router enables the Orbix server to receive requests from a SOAP/HTTP Web services client. The following steps are described:

- Convert IDL to WSDL
- Deploy the requisite WSDL files
- If working with an existing pre- Orbix 6.3.5 domain, edit the domain configuration.

#### **Convert IDL to WSDL**

Use the Orbix Web Services command line utilities to generate two WSDL files, router.wsdl and client.wsdl, from the Orbix server's IDL interface. For details of how to convert the IDL file to WSDL, see "Converting IDL to WSDL" on page 34.

#### Deploy the requisite WSDL files

Deploy the following WSDL files on the Orbix server host:

- router.wsdl the router contract, which describes the route for converting SOAP/HTTP requests into Orbix requests.
- wsaddressing.xsd the schema that defines the
   wsa:EndpointReferenceType data type, which Orbix uses to represent
   object references. The WS-Addressing schema is usually (but not always)
   required on the server side. If your IDL does not pass object endpoint
   references as parameters or return values, however, you do not need to
   deploy this file.

If needed, modify the Orbix domain configuration.

**Note:** The following is only necessary if you are working with an Orbix domain configuration deployed by Orbix version earlier then 6.3.5. Domains deployed with Orbix 6.3.5 contain the necessary configuration variables by default.

Given that your CORBA server is configured by a particular configuration scope, orbix\_srvr\_with\_embeded\_router, Example 1 shows how to modify the server configuration to embed an Orbix router.

**Example 1:** Orbix Configuration Suitable for an Embedded Orbix Router

```
# Orbix Configuration File
   orbix_srvr_with_embedded_router {
        # Modified configuration required for embedded router:
1
       orb plugins = [..., "soap", "at http", "routing",
       "bus_loader"];;
       binding:client binding list = ["OTS+GIOP+IIOP", "GIOP+IIOP"];
2
3
       plugins:routing:wsdl_url="../../etc/router.wsdl";
4
       plugins:soap:shlib name = "it soap";
       plugins:http:shlib_name = "it_http";
       plugins:at_http:shlib_name = "it_at_http";
       plugins:routing:shlib_name = "it_routing";
       plugins:bus_loader:shlib_name = "it_bus_loader";
5
       share_variables_with_internal_orb = "false";
   };
```

The preceding Orbix configuration can be explained as follows:

- 1. Edit the ORB plug-ins, adding the requisite plug-ins to the list. In this example, the following plug-ins are needed:
  - soap plug-in enables the router to send and receive SOAPmessages.
  - at\_http plug-in enables the router to send and receive messages over the HTTP transport.
  - routing plug-in contains the core of the Orbix router.
  - bus\_loader plug-in triggers the Orbix router initialization step in CORBA application.
- 2. The Orbix router is not compatible with the POA\_Coloc interceptor.

  Therefore you must edit the server's binding: client\_binding\_list entry to remove any bindings containing the POA\_Coloc interceptor.

For example, if the client binding list is defined as follows:

```
binding:client_binding_list
=["OTS+POA_Coloc","POA_Coloc","OTS+GIOP+IIOP","GIOP+IIOP"]
:
```

You would replace it with the following list:

```
binding:client binding list = ["OTS+GIOP+IIOP", "GIOP+IIOP"];.
```

**Note:** If the binding:client\_binding\_list variable does not appear explicitly in the server's configuration scope, try to find it in the next enclosing scope (or the scope that is nearest to the server's configuration scope) and copy it into the server's scope.

If you do not purge the POA\_Coloc entries from the client binding list, clients that attempt to access the server through the router will receive a CORBA::UNKNOWN exception.

- The plugins:routing:wsdl\_url setting specifies the location of the router WSDL contract (see "Converting IDL to WSDL" on page 34). The URL can be a relative filename (as here) or a general file:// URL
- 4. In order for Orbix to load the plug-ins, you must specify for each plug-in the root name of the shared library (or DLL on Windows) that contains the plug-in code.
- 5. In certain circumstances, Orbix creates an internal ORB instance (for example, for communication with the CFR or the Node Daemon). To prevent the settings from the current scope being used by the internal ORBs-specifically, to prevent the internal ORB from loading the router plug-ins you should set the share\_variables\_with\_internal\_orb configuration variable to false.

# Integrating the CORBA Naming Service with the Orbix Router

In a CORBA system, it is often necessary for an application to retrieve an object reference from the CORBA Naming Service. The Orbix router supports a relatively simple configuration option for binding a name to or resolving a name from the CORBA Naming Service: simply set the location attribute of <corba:address> to be a corbaname URL.

#### In this chapter

This chapter discusses the following topics:

| How the Orbix Router Resolves a Name | page 50 |
|--------------------------------------|---------|
| How the Orbix Router Binds a Name    | page 52 |

# How the Orbix Router Resolves a Name

#### Overview

Figure 6 shows a typical scenario where an Orbix Router might need to resolve a name from the CORBA Naming Service. The Orbix Router, which is configured to have a CORBA binding, connects to a pure CORBA server using the CORBA Naming Service. To configure the client to resolve the name, you need to specify a corbaname URL in the corba:address element within a service. No programming is required. However, the Naming Service is required to be deployed in the Orbix domain.

**Figure 6:** Orbix Router Resolving a Name from the Naming Service

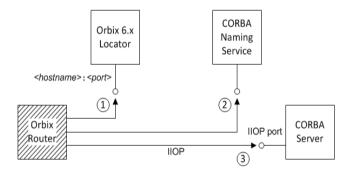

#### Resolving steps for Orbix 6.x

The Orbix Router performs the following steps to resolve a name in the Orbix 6.x CORBA Naming Service (as shown in Figure 6):

| Step | Action                                                                                                    |
|------|----------------------------------------------------------------------------------------------------|
| 1    | The Orbix Router sends a GIOP <i>LocateRequest</i> message to the Orbix locator, whose hostname and port is specified in the Orbix domain configuration. The <i>LocateRequest</i> reply gives the location of the CORBA Naming Service. |
| 2    | The Orbix Router contacts the CORBA Naming Service to resolve the name specified in the WSDL corba: address element.                                                                                                    |
| 3    | The object reference returned from the naming service is used to contact the CORBA server.                                                                                                    |

#### **Prerequisites**

Before configuring the router's WSDL contract to resolve a name from the CORBA Naming Service, you must make sure the Naming Service is deployed in the Orbix domain.

#### Configure the WSDL service

To configure the Orbix Router to resolve a name in the CORBA Naming Service, use the corbaname URL format in the <corba:address> tag, as follows:

Where <code>StringName</code> is the name that you want to resolve, specified in the standard CORBA Naming Service string format. For example, if you have a name with <code>idequal</code> to <code>OrbixWebServicesTest</code> and kind equal to <code>obj</code>, contained within a naming context with <code>idequal</code> to <code>Foo</code> and <code>kind</code> equal to <code>ctx</code>, the corbaname URL would be expressed as:

corbaname:rir:/NameService#Foo.ctx/OrbixWebServicesTest.obj
In other words, the general format of a string name is as follows:
<id>[.<kind>]/<id>[.<kind>]/...

# How the Orbix Router Binds a Name

#### Overview

Figure 7 shows a typical scenario where the Orbix Router might need to bind a name to the CORBA Naming Service. In the context of the CORBA Naming Service, binding a name means that the server advertises the location of a CORBA object by storing an object reference against a name in the Naming Service.

To configure the router to bind the name, you need to specify a corbaname URL in the corba:address element within a service. When the router activates the <service> or <port>, the runtime automatically binds the name in the Naming Service.

**Figure 7:** Orbix Router Binding a Name to the Naming Service

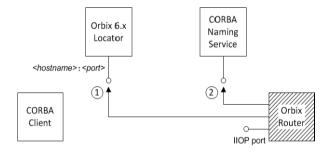

#### Binding steps for Orbix 6.x

Orbix Router performs the following steps to bind a name in the Orbix 6.x CORBA Naming Service (as shown in Figure 7):

| Step | Action                                                                                                    |
|------|----------------------------------------------------------------------------------------------------|
| 1    | The router sends a GIOP <i>LocateRequest</i> message to the Orbix locator, whose hostname and port is specified in the Orbix domain configuration. The <i>LocateRequest</i> reply gives the location of the CORBA Naming Service. |
| 2    | The Orbix Router contacts the CORBA Naming Service to bind the name specified in the WSDL corba: address element.                                                                                                    |

#### **Prerequisites**

Before configuring the router's WSDL contract to resolve a name from the CORBA Naming Service, you must make sure the Naming Service is deployed in the Orbix domain.

#### Configure the WSDL service

To configure an Orbix Router to bind a name in the CORBA Naming Service, use the corbaname URL format in the <corba:address> tag, as follows:

Where <code>StringName</code> is the name that you want to resolve, specified in the standard CORBA Naming Service string format. This is identical to the configuration for resolving the name, but the router treats this configuration setting differently. When the router activates a service containing a corbaname URL, it automatically binds the given <code>StringName</code> into the CORBA Naming Service.

#### **Binding semantics**

The automatic binding performed by the router when it encounters a combaname URL has the following characteristics:

- The binding operation has the semantics of the CosNaming::NamingContext::rebind()IDL operation. That is, the bind operation either creates a new binding or clobbers an existing binding of the same name.
- If some of the naming contexts in the StringName compound name do not yet exist in the naming service, the router does not create the missing contexts.

For example, if you try to bind a <code>StringName</code> with the value <code>Foo/Bar/SomeName</code> where neither the <code>Foo</code> nor <code>Foo/Bar</code> naming contexts exist yet, the router will not bind the given name. You would need to create the naming contexts manually (for example, you could issue the command <code>itadmin</code> ns <code>newnc NameContext</code>).

# Advanced CORBA Port Configuration

This chapter describes some advanced configuration options for customizing a CORBA port in the Orbix Router WSDL

In this chapter

This chapter discusses the following topics:

| Configuring Fixed Ports and Long-Lived IORs | page 56 |
|---------------------------------------------|---------|
| CORBA Timeout Policies                      | page 61 |
| Retrying Invocations and Rebinding          | page 63 |

# **Configuring Fixed Ports and Long-Lived IORs**

#### Overview

The Orbix Router provides a corba:policy element that enables you to customize certain CORBA-specific policies for a WSDL service that acts as a CORBA endpoint. Essentially, the corba:policy element makes it possible to enable the following features on a CORBA endpoint:

- Fixed IP port the WSDL service listens on the same IP port all the time.
   This is useful, for example, if the available range of IP ports is restricted or if the service must be accessible through a firewall.
- Long-lived interoperable object references (IORs) the IOR remains valid even after the server is stopped and restarted.

You can configure a WSDL service to behave in one of the following ways:

- Transient service.
- Direct persistent service.

#### Transient service

By default, a CORBA endpoint is automatically configured to be transient. A transient service generates IORs with the following characteristics:

- Randomly-assigned IP port the IP port is assigned by the underlying operating system. Hence, the port is generally different each time the router runs.
- Short-lived IORs the CORBA binding generates IORs in such a way that
  they are guaranteed to become invalid when the server is stopped and
  restarted.

**Note:** In this context, *transient* is a CORBA concept which refers to the TRANSIENT value of the PortableServer::LifespanPolicy.

#### Direct persistent service

You can optionally configure a CORBA endpoint to be *direct persistent*. A direct persistent service generates IORs with the following characteristics:

• Fixed IP port - you can explicitly assign the IP port by configuration.

Hence, the IP port remains the same each time the Orbix Router runs.

- Long-lived IORs the CORBA binding generates IORs in such a way that
  they remain valid even when the router is stopped and restarted. All of the
  addressing information embedded in the IOR must remain constant, in
  particular:
  - *IP port is fixed* the WSDL service must be configured to listen on a fixed IP port.
  - *POA name is fixed* the POA name is a CORBA-specific construct that identifies an endpoint.
  - Object ID in IOR is fixed the Object ID is a CORBA-specific construct that identifies a particular object in a given POA instance.
  - POA is persistent a prerequisite for generating long-lived IORs is that the POA must have a life span policy value of PERSISTENT.

#### Configuring a CORBA Web Service to be direct persistent

To configure a router CORBA service to be direct persistent, you must edit both the WSDL file and the Orbix configuration.

#### **Editing the WSDL file**

The Orbix Router enables you to set direct persistence attributes in WSDL by adding a corba:policy element to the WSDL service, as shown in Example 2. The corba:policy attributes from Example 3 can be explained as follows:.

**Example 2:** Setting Direct Persistence Attributes in WSDL

The corba:policy attributes from Example 2 can be explained as follows:

 persistent attribute - by setting this attribute to true, you configure the CORBA binding to generate persistent IORs (that is, IORs that continue to be valid even after the Orbix Router is stopped and restarted). The default value is false.

**Note:** In CORBA terms, this is equivalent to setting the PortableServer::LifespanPolicy policy to PERSISTENT.

• poaname attribute - in CORBA terminology, a POA is an object that groups CORBA objects together (a kind of container for CORBA objects). It is necessary to set the POA name here, because the POA name is embedded in the generated IORs. The generated IORs would not be long-lived, unless the POA name remains constant. By default, a POA name is automatically generated with the value,

{ServiceNamespace}ServiceLocalPart#PortName.

**Note:** The POA name, FQPN, is a *fully-qualified POA name*. In practice, however, you can only set a simple POA name. Currently, the Orbix Router does not provide a way of creating a POA name hierarchy.

serviceid attribute - in CORBA terminology, this attribute specifies an
Object ID for a CORBA object. It is necessary to set the Object ID here,
because the Object ID is embedded in the server-generated IOR. The
Object ID must have a constant value in order for the IOR to be long-lived.
By default, the underlying POA would generate a random value for the
Object ID.

Currently, the Orbix Router currently, allows you to set only one Object ID for each port.

**Note:** The serviceid attribute also implicitly sets the CORBA PortableServer::IdAssignmentPolicy policy to USER\_ID. If the serviceid attribute is not set, the PortableServer::IdAssignmentPolicy policy defaults to SYSTEM\_ID.

#### **Editing Orbix configuration**

To complete the configuration of direct persistence, you must also set some configuration variables in the relevant scope of the Orbix configuration.

For example, if your Orbix Router uses the orbix\_router configuration scope, you would add the configuration variables as shown in Example 3.

#### **Example 3:** Setting Direct Persistence Configuration Variables

```
# Orbix configuration
...
orbix_router {
    ...
    poa:FQPN:direct_persistent="true";
    poa:FQPN:well_known_address="WKA_prefix";
    WKA_prefix:iiop:port="IP_Port";
};
```

The configuration variables from Example 3 can be explained as follows:

 poa: FQPN: direct\_persistent variable - you must set this variable to true, which configures the CORBA binding to receive direct connections from Orbix clients. You should substitute FQPN with the POA name from the poaname attribute in the WSDL (see Example 2 on page 57).

```
Note: In CORBA terms, this is equivalent to setting the IT_PortableServer::PersistenceModePolicy policy to DIRECT_PERSISTENCE.
```

- poa: FQPN: well\_known\_address variable this variable defines a prefix, WKA\_prefix, which forms part of the variable names that configure a fixed port for the WSDL service. You should substitute FQPN with the POA name from the poaname attribute in the WSDL.
- WKA\_prefix:iiop:port variable this variable configures a fixed IP port for the WSDL service associated with WKA prefix.

#### Fixed port configuration variables

The following IIOP configuration variables can be set for a CORBA endpoint that uses the <code>WKA\_prefix</code> prefix:

```
WKA_prefix:iiop:host = "host";
```

Specifies the hostname, host, to publish in the IIOP profile of server-generated IORs. This variable is potentially useful for multi-homed hosts, because it enables you to specify which network card the client should attempt to connect to.

```
WKA_prefix:iiop:port = "port";
```

Specifies the fixed IP port, port, on which the server listens for incoming IIOP messages. This port value is also published in the IIOP profile of generated IORs.

```
WKA_prefix:iiop:listen_addr = "host";
```

Restricts the IIOP listening point to listen only on the specified address, host. It is generally used on multi-homed hosts to limit incoming connections to a particular network interface. The default is to listen on 0.0.0.0 (which represents every network interface on the host).

# Secure fixed port configuration variables

Additionally, the following secure fixed port configuration variables can be set for a CORBA endpoint that uses the WKA\_prefix prefix:

```
WKA_prefix:iiop_tls:host
WKA_prefix:iiop_tls:port
WKA_prefix:iiop_tls:listen_addr.
```

These configuration variables function analogously to their insecure counterparts.

**Note:** These secure configuration variables will have no effect, unless the <code>iiop\_tls</code> plug-in is also loaded. It is strongly recommended that you read the Orbix Security Guide for details of how to configure IIOP/TLS security.

# **CORBA Timeout Policies**

#### Overview

The Orbix Router that exposes a CORBA endpoint can be configured to use CORBA-specific timeout policies. The timeout policies described here affect GIOP transports (for example, the IIOP or IIOP/TLS transports), but do not have any affect on non-CORBA transports.

#### **Example**

To use the timeout policies, add the relevant configuration variables to the Orbix Router configuration scope in Orbix configuration. For example, for an Orbix Router that uses the orbix\_router configuration scope, you can set the CORBA relative round trip timeout as follows:

```
# Orbix Configuration
orbix_router{
    # Limit total time for an invocation to 2 seconds
    # (including time for connection and binding establishment).
    policies:relative_roundtrip_timeout = "2000";
}
```

#### **Timeout policies**

You can configure the following CORBA timeout policies in your Orbix configuration:

```
policies:relative_binding_exclusive_request_timeout
```

Limits the amount of time allowed to deliver a request, exclusive of binding attempts. Request delivery is considered complete when the last fragment of the GIOP request is sent over the wire to the target object. This policy's value is set in millisecond units.

```
policies:relative_binding_exclusive_roundtrip_timeout
```

Limits the amount of time allowed to deliver a request and receive its reply, exclusive of binding attempts. The countdown begins immediately after a binding is obtained for the invocation. This policy's value is set in millisecond units.

```
policies:relative_connection_creation_timeout
```

Specifies how much time is allowed to resolve each address in an IOR, within each binding iteration. Defaults to 8 seconds. An IOR can have

several TAG\_INTERNET\_IOP (IIOP transport) profiles, each with one or more addresses, while each address can resolve through DNS to multiple IP addresses. This policy applies to each IP address within an IOR. Each attempt to resolve an IP address is regarded as a separate attempt to create a connection. The policy's value is set in millisecond units.

#### policies:relative\_request\_timeout

Specifies how much time is allowed to deliver a request. Request delivery is considered complete when the last fragment of the GIOP request is sent over the wire to the target object. The timeout-specified period includes any delay in establishing a binding. This policy type is useful to a client that only needs to limit request delivery time. Set this policy's value in millisecond units. No default is set for this policy; if it is not set, request delivery has unlimited time to complete.

#### policies:relative\_roundtrip\_timeout

Specifies how much time is allowed to deliver a request and its reply. Set this policy's value in millisecond units. No default is set for this policy; if it is not set, a request has unlimited time to complete. The timeout countdown begins with the request invocation, and includes the following activities:

- Marshalling in/inout parameters
- Any delay in transparently establishing a binding

If the request times out before the client receives the last fragment of reply data, all received reply data is discarded. In some cases, the client might attempt to cancel the request by sending a GIOP CancelRequest message.

# **Retrying Invocations and Rebinding**

#### Overview

Orbix lets you configure CORBA policies that customize invocation retries and reconnection. The policies can be grouped into the following categories:

- Retrying invocations.
- Rebinding.

#### **Retrying invocations**

The following configuration variables determine how the CORBA binding deals with requests that raise the CORBA::TRANSIENT exception with a completion status of COMPLETED\_NO. In terms of an IIOP connection, a TRANSIENT exception is raised if an error occurred before or during an attempt to write to or connect to a socket.

policies:invocation\_retry:backoff\_ratio

Specifies the degree to which delays between invocation retries increase from one retry to the next. Defaults to 2.

policies:invocation\_retry:initial\_retry\_delay

Specifies the amount of time, in milliseconds, between the first and second retries. Defaults to 100.

**Note:** The delay between the initial invocation and first retry is always 0.

policies:invocation\_retry:max\_forwards

Specifies the number of times an invocation message can be forwarded. Defaults to 20. To specify unlimited forwards, set to -1.

policies:invocation\_retry:max\_retries

Specifies the number of transparent reinvocations attempted on receipt of a  ${\tt TRANSIENT}$  exception. Defaults to 5.

#### Rebinding

The following configuration variables determine how the CORBA binding deals with requests that raise the CORBA::COMM\_FAILURE exception with a completion status of COMPLETED\_NO. In terms of an IIOP connection, a COMM\_FAILURE exception is raised with a completion status of COMPLETED\_NO, if the connection went down.

policies:rebind\_policy

Specifies the default value for the rebind policy. Can be one of the following:

- ◆ TRANSPARENT (default)
- ♦ NO\_REBIND
- ♦ NO\_RECONNECT

policies:invocation\_retry:max\_rebinds

Specifies the number of transparent rebinds attempted on receipt of a COMM\_FAILURE exception. Defaults to 5.

**Note:** This setting is valid only if the effective policies:rebind\_policy value is TRANSPARENT; otherwise, no rebinding occurs.

# Orbix IDL-to-WSDL Mapping

This chapter describes how the Orbix IDL-to-WSDL compiler maps OMG IDL types to WSDL types.

#### In this chapter

This chapter discusses the following topics:

| Introducing CORBA Type Mapping | page 66 |
|--------------------------------|---------|
| IDL Primitive Type Mapping     | page 67 |
| IDL Complex Type Mapping       | page 71 |

# **Introducing CORBA Type Mapping**

#### Overview

To ensure that messages are converted into the proper format for a CORBA application to understand, WSDL contracts need to unambiguously describe how data is mapped to CORBA data types. For primitive types, the mapping is straightforward. However, complex types such as structures, arrays, and exceptions require more detailed descriptions.

#### **Unsupported types**

The following CORBA types are not supported:

- Value types
- Boxed values
- Local interfaces
- Abstract interfaces
- Forward-declared interfaces
- Preprocessor include directives

#### **Preprocessor include directives**

When converting IDL to WSDL, you can use either of the following preprocessor include directives in your IDL code:

```
#include "IncludedFile"
#include <IncludedFile>
```

Both of these include directives are processed in the same way: the preprocessor searches for the specified IDL files in the current include path. The include path consists of the directories specified using the -I option on the IDL-to-WSDL compiler command line (idl -wsdl). For example:

idl -wsdl -I FirstIncludeDir -I SecondIncludeDir ...

# **IDL Primitive Type Mapping**

#### **Mapping chart**

Most primitive IDL types are directly mapped to primitive XML Schema types. Table 1 lists the mappings for the supported IDL primitive types.

**Table 1:** Primitive Type Mapping for CORBA Plug-in

| IDL Type           | XML Schema<br>Type | CORBA Binding<br>Type |
|--------------------|--------------------|-----------------------|
| any                | xsd:anyType        | corba:any             |
| boolean            | xsd:boolean        | corba:boolean         |
| char               | xsd:byte           | corba:char            |
| string             | xsd:string         | corba:string          |
| wchar              | xsd:string         | corba:wchar           |
| wstring            | xsd:string         | corba:wstring         |
| short              | xsd:short          | corba:short           |
| long               | xsd:int            | corba:long            |
| long long          | xsd:long           | corba:longlong        |
| unsigned short     | xsd:unsignedShort  | corba:ushort          |
| unsigned long      | xsd:unsignedInt    | corba:ulong           |
| unsigned long long | xsd:unsignedLong   | corba:ulonglong       |
| float              | xsd:float          | corba:float           |
| double             | xsd:double         | corba:double          |
| long double        | Not Supported      | Not Supported         |
| octet              | xsd:unsignedByte   | corba:octet           |
| fixed              | xsd:decimal        | corba:fixed           |

**Table 1:** Primitive Type Mapping for CORBA Plug-in

| IDL Type       | XML Schema<br>Type            | CORBA Binding<br>Type |
|----------------|-------------------------------|-----------------------|
| Object         | wsa:EndpointRefer<br>enceType | corba:object          |
| TimeBase::UtcT | xsd:dateTime <sup>a</sup>     | corba:dateTime        |

a. The mapping between xsd:dateTime and TimeBase:UtcT is only partial. For the restrictions see "Unsupported time/date values" on page 68

#### **Unsupported types**

The Orbix Router does not support the CORBA long double type.

#### Unsupported time/date values

The following xsd:dateTime values cannot be mapped to TimeBase::UtcT:

- Values with a local time zone. Local time is treated as a 0 UTC time zone
  offset.
- Values prior to 15 October 1582.
- Values greater than approximately 30,000 A.D.

The following TimeBase::UtcT values cannot be mapped to xsd:dateTime:

- Values with a non-zero inacclo or inacchi.
- Values with a time zone offset that is not divisible by 30 minutes.
- Values with time zone offsets greater than 14:30 or less than -14:30.
- Values with greater than millisecond accuracy.
- Values with years greater than 9999.

#### String type

The IDL-to-WSDL mapping for strings is ambiguous, because the string, wchar, and wstring IDL types all map to the same type, xsd:string. This ambiguity can be resolved, however, because the generated WSDL records the original IDL type in the CORBA binding description (that is, within the scope of the <wsdl:binding> </wsdl:binding> tags). Hence, whenever an xsd:string is sent over a CORBA binding, it is automatically converted back to the original IDL type (string, wchar, or wstring).

#### Fixed type

The mapping of fixed is a special case. Although fixed maps directly to the xsd:decimal type, Orbix must store additional mapping information to support round-trip conversion between WSDL and IDL. Therefore, Orbix records the details of the IDL fixed mapping in a corba:fixed element (within the scope of the corba:typeMapping element). For example, the mapping of a fixed<6,2> type might be recorded as follows:

#### Example

The mapping of primitive types is handled in the CORBA binding section of the WSDL contract. For example, consider an input message that has a part, score, that is described as an xsd:int as shown in Example 4.

#### **Example 4:** WSDL Operation Definition

It is described in the CORBA binding as shown in Example 5.

#### **Example 5:** Example CORBA Binding

The IDL is shown in Example 6.

#### **Example 6:** getRuns IDL

```
// IDL void getRuns(in score);
```

# **IDL Complex Type Mapping**

#### Overview

This section describes how the complex IDL data types are mapped to WSDL.

#### In this section

This section contains the following subsections:

| IDL enum Type           | page 72 |
|-------------------------|---------|
| IDL struct Type         | page 74 |
| IDL union Type          | page 76 |
| IDL sequence Types      | page 79 |
| IDL array Types         | page 80 |
| IDL exception Types     | page 81 |
| IDL typedef Expressions | page 83 |

## **IDL** enum Type

#### Overview

An IDL enumeration maps to an XML string with enumeration facets. The mapped enumeration is a simple type derived by restriction from the xsd:string type.

#### **IDL** example

Consider the following definition of an IDL enum type, SampleTypes::Shape:

```
// IDL
module SampleTypes {
   enum Shape { Square, Circle, Triangle };
   ...
};
```

#### WSDL mapping

The IDL-to-WSDL compiler maps the SampleTypes::Shape enum to a WSDL restricted simple type, SampleTypes.Shape, as follows:

#### **CORBA** type mapping

To support round-trip conversion between WSDL and IDL, Orbix records the details of the enumeration type mapping in a corba: enum element (within the scope of the corba: typeMappin element), as follows:

## **IDL** struct Type

#### Overview

An IDL structure maps to an xsd: sequence type. Each field in the IDL structure maps to an element in the sequence.

#### **IDL** example

Consider the following definition of an IDL struct type,

SampleTypes::SampleStruct:

```
// IDL
module SampleTypes {
    struct SampleStruct {
        string theString;
        long theLong;
    };
};
```

#### WSDL mapping

The IDL-to-WSDL compiler maps the SampleTypes::SampleStruct struct to an XML schema sequence complex type, SampleTypes.SampleStruct, as follows:

#### **CORBA** type mapping

To support round-trip conversion between WSDL and IDL, Orbix records the details of the structure type mapping in a corba: struct element (within the scope of the corba: typeMapping element), as follows:

## **IDL** union Type

#### Overview

Unions are particularly difficult to describe using the XML schema framework. In the logical data type descriptions, the difficulty is how to describe the union without losing the relationship between the members of the union and the discriminator used to select the members. The easiest method is to describe a union using an xsd:choice and list the members in the specified order. The OMG's proposed method is to describe the union as an xsd:sequence containing one element for the discriminator and an xsd:choice to describe the members of the union. However, neither of these methods can accurately describe all the possible permutations of a CORBA union.

#### **IDL** example

Consider the following definition of an IDL union type, SampleTypes::Poly:

```
// IDL
module SampleTypes {
    union Poly switch (short)
    {
       case 0:
          string StringCase0;
       case 1:
       case 2:
          float FloatCaseland2;
       default:
          long caseDef;
     };
};
```

#### WSDL mapping—default

The IDL-to-WSDL compiler generates the following mapping for the IDL union type by default:

In this case, the IDL union maps to xsd:choice, where the name of the type is SampleTypes.Poly. By default, Orbix uses the xsd:choice type as the representation of the union throughout the contract.

## WSDL mapping—OMG alternative

The IDL-to-WSDL compiler also generates the following alternative mapping for the IDL union type:

In this case, the IDL union maps to xsd:sequence, where the name of the type is obtained by prepending <code>\_omg\_</code> to the basic type name, giving <code>SampleTypes.omg</code> Poly.

#### **CORBA** type mapping

To support round-trip conversion between WSDL and IDL, Orbix records the details of the union type mapping in a corba:union element (within the scope of the corba:typeMapping element), as follows:

```
<corba:typeMapping ... >
    <corba:union discriminator="corba:short"</pre>
   name="SampleTypes.Poly"
   repositoryID="IDL: SampleTypes/Poly:1.0"
   type="xsd1:SampleTypes.Poly">
        <corba:unionbranch idltype="corba:string"</pre>
   name="StringCase0">
            <corba:case label="0"/>
        </corba:unionbranch>
        <corba:unionbranch idltype="corba:float"</pre>
   name="FloatCase1and2">
            <corba:case label="1"/>
            <corba:case label="2"/>
        </corba:unionbranch>
        <corba:unionbranch default="true" idltype="corba:long"</pre>
   name="caseDef"/>
    </corba:union>
</corba:typeMapping>
```

## **IDL** sequence Types

#### Overview

An IDL sequence maps to a sequence containing a single element that has minOccurs equal to zero and maxOccurs equal to the sequence's upper bound (maxOccurs equals unbounded, for an unbounded sequence).

#### **IDL** example

Consider the following definition of an IDL unbounded sequence type, SampleTypes::SeqOfStruct:

```
// IDL
module SampleTypes {
    typedef sequence< SampleStruct > SeqOfStruct;
    ...
};
```

#### WSDL mapping

The IDL-to-WSDL compiler maps the Sample Types::SeqOfStruct sequence to a WSDL sequence type with occurrence constraints,

SampleTypes.SeqOfStruct, as follows:

#### **CORBA** type mapping

To support round-trip conversion between WSDL and IDL, Orbix records the details of the IDL sequence type mapping in a corba: sequence element (within the scope of the corba: typeMapping element), as follows:

## **IDL** array Types

#### Overview

An IDL array maps to a sequence containing a single element that sets both minOccurs and maxOccurs equal to the array bound.

#### **IDL** example

Consider the following definition of an IDL union type,

SampleTypes::ArrOfStruct:

```
// IDL
module SampleTypes {
    typedefSampleStructArrOfStruct[10];
    ...
};
```

#### WSDL mapping

The IDL-to-WSDL compiler maps the SampleTypes::ArrOfStruct array to a WSDL sequence type with occurrence constraints, SampleTypes.ArrOfStruct, as follows:

#### **CORBA** type mapping

To support round-trip conversion between WSDL and IDL, Orbix records the details of the IDL array type mapping in a corba:array element (within the scope of the corba:typeMapping element), as follows:

## **IDL** exception Types

#### Overview

An IDL exception type maps to an xsd: sequence type and to an exception message. Each field in the IDL exception maps to an element in the xsd: sequence.

#### **IDL** example

Consider the following definition of an IDL exception type,

SampleTypes::GenericException:

```
// IDL
module SampleTypes {
    exception GenericExc {
        string reason;
    };
    ...
};
```

#### WSDL mapping

The IDL-to-WSDL compiler maps the SampleTypes::GenericExc exception to a WSDL sequence type, SampleTypes.GenericExc, and to a WSDL fault message, SampleTypes.GenericExc, as follows:

#### CORBA type mapping

To support round-trip conversion between WSDL and IDL, Orbix records the details of the IDL exception type mapping in a corba: exception element (within the scope of the corba: typeMapping element).

## The IDL-to-WSDL compiler generates the following corba: exception element:

```
<xsd:complexType name="SampleTypes.GenericExcType">
    <xsd:sequence>
        <xsd:element name="reason" type="xsd:string"/>
    </xsd:sequence>
</xsd:complexType>
<xsd:element name="SampleTypes.GenericExc"</pre>
   type="xsd1:SampleTypes.GenericExcType"/>
<message name="SampleTypes.GenericExc">
    <part element="xsd1:SampleTypes.GenericExc"</pre>
   name="exception"/>
</message>
<corba:typeMapping ... >
     <corba:exception name="SampleTypes.GenericExc"</pre>
           repositoryID="IDL:SampleTypes/GenericExc:1.0"
            type="xsd1:SampleTypes.GenericExc">
        <corba:member idltype="corba:string" name="reason"/>
     </corba:exception>
</corba:typeMapping>
```

## **IDL typedef Expressions**

#### Overview

If a type is aliased in IDL, using a typedef expression, Orbix simply replaces the type alias with the original type when mapping to WSDL.

#### **IDL** example

Consider the following IDL typedef that defines an alias of a float, SampleTypes::FloatAlias, and an alias of a struct, SampleTypes::SampleStruct:

```
// IDL
module SampleTypes {
   typedef float FloatAlias;
   typedef SampleStruct SampleStructAlias;
   ...
};
```

#### **CORBA** type mapping

To support round-trip conversion between WSDL and IDL, Orbix records the details of each IDL alias mapping in a corba:alias element (within the scope of the corba:typeMapping element), as follows:

#### WSDL mapping

The IDL-to-WSDL compiler maps the SampleTypes::FloatAlias type alias directly to the type, xsd:float and the SampleTypes::SampleStructAlias type alias directly to the type, SampleTypes.SampleStruct.

CHAPTER 5 | Orbix IDL-to-WSDL Mapping

# Configuring a CORBA Binding

CORBA bindings are described using a variety of Progress-specific WSDL elements within the WSDL binding element. In most cases, the CORBA binding description is generated automatically using the wsdltocorba utility. Usually, it is unnecessary to modify generated CORBA bindings.

#### Namespace

The WSDL extensions used to describe CORBA data mappings and CORBA transport details are conventionally prefixed by the namespace prefix, corba.

The following is the definition of the corba namespace prefix:

xmlns:corba="http://schemas.iona.com/bindings/corba"

#### corba:binding element

The corba:binding element indicates that the binding is a CORBA binding. This element has one required attribute: repositoryID. repositoryID specifies the full type ID of the interface. The type ID is embedded in the object's IOR and therefore must conform to the IDs that are generated from an IDL compiler. These are of the form:

```
IDL: module/interface: 1.0
```

The corba: binding element also has an optional attribute, bases, that specifies that the interface being bound inherits from another interface. The value for bases is the type ID of the interface from which the bound interface inherits. For example, the following IDL:

```
//IDL
interface clash{};
interface bad : clash{};
```

would produce the following corba: binding:

```
<corba:binding repositoryID="IDL:bad:1.0"
bases="IDL:clash:1.0"/>
```

#### corba:operation element

The corba:operation element is a Progress-specific element of coperation> and describes the parts of the operation's messages. corba:operation> takes a single attribute, name, which duplicates the name given in coperation>.

#### corba:param element

The corba:paramelement is a member of <corba:operation>. Each <part> of the input and output messages specified in the logical operation, except for the part representing the return value of the operation, must have a corresponding

<corba:param>. The parameter order defined in the binding must match the
order specified in the IDL definition of the operation. <corba:param> has the
following required attributes:

| following required attributes: |                                                               |
|--------------------------------|---------------------------------------------------------------|
| mode                           | Specifies the direction of the parameter. The values directly |

correspond to the IDL directions: in, inout, out. Parameters set to in must be included in the input message of the logical operation. Parameters set to out must be included in the output message of the logical operation. Parameters set to inout must appear in both the input and output messages of

the logical operation.

idltype Specifies the IDL type of the parameter. The type names are

prefaced with corba: for primitive IDL types, and corbatm: for complex data types, which are mapped out in the

corba: typeMapping portion of the contract.

name Specifies the name of the parameter as given in the logical

portion of the contract.

#### corba:return element

The corba:return element is a member of <corba:operation> and specifies the return type, if any, of the operation. It only has two attributes:

name Specifies the name of the parameter as given in the logical

portion of the contract.

idltype Specifies the IDL type of the parameter. The type names are

prefaced with corba: for primitive IDL types and corbatm:

for complex data types which are mapped out in the

corba: typeMapping portion of the contract.

#### corba:raises element

The corba:raises element is a member of <corba:operation> and describes any exceptions the operation can raise. The exceptions are defined as fault messages in the logical definition of the operation. Each fault message must have a corresponding corba:raises element. The corba:raises element has one required attribute, exception, which specifies the type of data returned in the exception.

In addition to operations specified in <corba:operation> tags, within the <operation> block, each <operation> in the binding must also specify empty input and output elements as required by the WSDL specification. The CORBA binding specification, however, does not use them.

For each fault message defined in the logical description of the operation, a corresponding fault element must be provided in the <operation>, as required by the WSDL specification. The name attribute of the fault element specifies the name of the schema type representing the data passed in the fault message.

#### **Example**

For example, a logical interface for a system to retrieve employee information might look similar to personalInfoLookup, shown in Example 7.

**Example 7:** personalInfo lookup port type

The CORBA binding for personal InfoLookup is shown in Example 8.

**Example 8:** personalInfoLookup CORBA Binding

# Configuring a CORBA Port

CORBA ports are described using the Progress-specific WSDL elements, corba:address and corba:policy, within the WSDL port element, to specify how a CORBA object is exposed.

#### Namespace

 The WSDL extensions used to describe CORBA data mappings and CORBA transport details are conventionally prefixed by the namespace prefix, corba. The definition of the corba namespace prefix is

xmlns:corba="http://schemas.iona.com/bindings/corba"

#### corba:address element

The IOR of the CORBA object is specified using the corba:address element. You have four options for specifying IORs in WSDL contracts:

 Specify the objects IOR directly, by entering the object's IOR directly into the contract using the stringified IOR format:

IOR:22342....

• Specify a file location for the IOR, using the following syntax:

file:///file\_name

**Note:** The file specification requires three backslashes (///).

It is usually simplest to specify the file name using an absolute path. If you specify the file name using a relative path, the location is taken to be relative to the directory the Orbix process is started in, not relative to the containing WSDL file.

 Specify that the IOR is published to the Naming Service, by entering the object's name using the corbaname format:

corbaname:rir/NameService#object\_name

For more information on using the Naming Service with Orbix Web Services see Integrating the CORBA Naming Service with the Orbix Router page 49

 Specify the IOR using corbaloc, by specifying the port at which the service exposes itself, using the corbaloc syntax.

corbaloc:iiop:host:port/service\_name

When using corbaloc, you must be sure to configure your service to start up on the specified host and port.

#### corba:policy element

Using the optional corba:policy element, you can describe a number of POA polices the Orbix Router will use when creating the POA for connecting to a CORBA application. These policies include:

- POA Name
- Persistence
- ID Assignment

Setting these policies lets you exploit some of the enterprise features of Progress's Orbix, such as load balancing and fault tolerance. For information on using these advanced CORBA features, see the Orbix Documentation Library.

#### **POA Name**

By default, a router POA is created with the default name, {ServiceNamespace} ServiceLocalPart#PortName. For example, if a CORBA port is defined by the following WSDL fragment:

The unique POA name automatically generated for this CORBA port is {http://iona.com/mycorbaservice}CorbaService#CorbaPort.

Alternatively, you can specify the POA name explicitly by setting the poaname attribute, as follows:

```
<corba:policy poaname="poa_name" />
```

When setting a POA name using the poaname attribute, it is your responsibility to ensure that the POA name is unique. That is, the POA name should not be shared between CORBA ports within a service or across CORBA services.

#### Persistence

By default Orbix POA's have a persistence policy of false. To set the POA's persistence policy to true, use the following:

```
<corba:policy persistent="true" />
```

#### **ID** Assignment

By default Orbix POAs are created with a SYSTEM\_ID policy, meaning that their ID is assigned by the ORB. To specify that the POA connecting a specific object should use a user-assigned ID, use the following:

```
<corba:policy serviceid="POAid" />
```

This creates a POA with a USER\_ID policy and an object id of POAid.

For example, a CORBA port for the personalInfoLookup binding would look similar to Example 9:

#### **Example 9:** CORBA personalInfoLookup Port

#### Example

Orbix expects the IOR for the CORBA object to be located in a file called objref.ior (relative to the directory in which the Orbix process is started), and creates a persistent POA with an object id of personalInfo to connect the CORBA application.

# Web Services Utilities in Orbix

Use the Orbix Web Services command-line utilities to convert OMG IDL to WSDL and to generate CORBA bindings.

#### In this appendix

This appendix discusses the following topics:

| Converting OMG IDL to WSDL         | page 96  |
|------------------------------------|----------|
| Generating a Deployment Descriptor | page 99  |
| Generating a CORBA Binding         | page 101 |
| Adding a Route                     | page 103 |
| Generating an HTTP Endpoint        | page 105 |
| Generating a SOAP Binding          | page 110 |

# **Converting OMG IDL to WSDL**

#### Overview

Progress's IDL compiler supports several command line flags that specify how to create a WSDL file from an IDL file. The default behavior of the tool is to create WSDL file that uses wrapped doc/literal style messages. Wrapped doc/literal style messages have a single part, defined using an element that wraps all of the elements in the message.

Location

The location of the utility tool is \$IT\_PRODUCT\_DIR/asp/6.3/bin.

#### WSDLTOCORBA/WSDLTOIDL

#### **Synopsis**

idl -wsdl [-I idl-include-dir...] [-o output-dir] [-a corba-address] [-b] [-f corba-address-file] [-n schema-import-file] [-s idl-sequence-type] [-w target-namespace] [-x schema-namespace] [-t corba-typemap-namespace] [-L logical-wsdl-filename] [-P physical-wsdl-filename] [-T schema-filename] [-qualified] [-e xml-encoding-type] [-mnsnamespaceMapping] [-ow wsdloutput-file] [exexcludedModules] [-pf] [-v] [[-verbose] | [-quiet]] idl

#### **Required Arguments**

The command has the following required arguments:

idl

Specifies the name of the IDL file.

#### **Options**

The command has the following options:

-I idl-include-directorySpecify a directory to be included in the search

path for the IDL preprocessor. You can use this

flag multiple times.

-o output-directory Specifies the directory into which the WSDL file is

written.

-a corba-address Specifies an absolute address through which the

object reference may be accessed. The

corba-address may be a relative or absolute path

to a file, or a corbaname URL

| -b                                | Specifies that bounded strings are to be treated as unbounded. This eliminates the generation of the special types for the bounded string.                                                                                                    |
|-----------------------------------|----------------------------------------------------------------------------------------------------|
| -f corba-address-file             | Specifies a file containing a string representation of an object reference. The object reference is placed in the corba: address element in the <port> definition of the generated service. The file must exist when you run the IDL compiler.</port> |
| -n schema-import-file             | Specifies that a schema file is to be included in the generated contract by an import statement. This option cannot be used with the -T option.                                                                                                    |
| -s idl-sequence-type              | Specifies the XML schema type used to map the IDL sequence <octet> type. Valid values are base64Binary or hexBinary. The default is base64Binary.</octet>                                                                                             |
| -w target-namespace               | Specifies the namespace to use for the WSDL document's target namespace.                                                                                                    |
| -x schema-namespace               | Specifies the namespace to use for the generated XMI Schema's target namespace.                                                                                                    |
| -t<br>corba-typemap-namesp<br>ace | Specifies the namespace to use for the CORBA type map's target namespace.                                                                                                    |
| -L logical-wsdl-filename          | Specifies that the logical portion of the generated WSDL specification into is written to logical-wsdl-filename. The logical WSDL is then imported into the default generated file.                                                                   |
| -P<br>physical-wsdl-filena<br>me  | Specifies that the physical portion of the generated WSDL specification into is written to physical-wsdl-filename. The physical WSDL is then imported into the default generated file.                                                                |
| -T schema-filename                | Specifies that the schema types are to be generated into a separate file. The schema file is included in the generated contract using an import statement. This option cannot be used with the -n option.                                             |
| -qualified                        | Generates fully qualified WSDL.                                                                                                    |

-e xml-encoding-type Specifies the value for the generated WSDL

documents's xml encoding attribute. the generated

WSDL document's xml encoding attribute.

The default is UTF-8.

-mnsnamespaceMapping Specifies a mapping between IDL modules and

XML namespaces.

-ow wsdloutput-file Specifies the name of the generated WSDL file.

-exexcludeModules Specifies one or more IDL modules to exclude

when generating the WSDL file.

-pf Specifies that polymorphic factory support is

enabled.

-h Displays the tool's usage statement.

-v Displays the version number for the tool.

-verbose Displays comments during the code generation

process.

-quiet Suppresses comments during the code generation

process.

# **Generating a Deployment Descriptor**

Overview WSDD generates a deployment descriptor that can be used to deploy the Orbix

Router into the Orbix Router container.

**Location** The location of the utility tool is \$IT\_PRODUCT\_DIR/asp/6.3/bin.

## Deploy the Orbix Router into the Orbix Router container

Synopsis wsdd {-service QName} {-pluginName name} {-pluginType { Cxx | Java }}[-pluginImpl name] [-pluginURL dir] [-wsdlurl URL]

 $[-provider \ namespace] \ [-file \ file] \ [-d \ dir] \ [[-quiet] \ |$ 

[-verbose]] [-h] [-v]

**Required Arguments** The command has the following required arguments:

-service QName Specifies the QName of the plug-in's service as

given in its contract.

-pluginName name Specifies the name of the plug-in as specified in

the Orbix configuration.

-pluginType{Cxx} Specifies that the plug-in is implemented as a

shared library.

**Options** The command has the following options:

-pluginImpl name Specifies the library name of the plug-in's

implementation.

-pluginURL *dir* Specifies the directory where the plug-in's

implementation is located.

-wsdlurl URL Specifies the location of the contract defining the

service implemented by the plug-in.

-provider namespace Specifies the namespace under which your

plug-in's ServantProvider is registered with the

bus.

#### APPENDIX C | Web Services Utilities in Orbix

-file file

Specifies the name of the generated deployment descriptor.

-d dir

Specifies the directory where the generated file will be written.

-quiet

Specifies that the tool is to run in quiet mode.

-verbose

Specifies that the tool is to run in verbose mode.

-h

Displays the tool's usage statement.

-v

Displays the tool's version.

# **Generating a CORBA Binding**

Overview Adds a CORBA binding to a WSDL document. The generated WSDL file will

also contain a CORBA port with no address specified.

**Location** The location of the utility tool is \$IT PRODUCT DIR/asp/6.3/bin.

#### WSDLTOCORBA -CORBA

#### **Synopsis**

wsdltocorba -corba {-i portType} [-d dir] [-b binding] [-o
file][-props namespace] [-wrapped] [-L file] [[-quiet] |

[-verbose]] [-h] [-v] wsdl

**Required Arguments** The command has the following required arguments:

-i portType Specifies the name of the port type for which the

CORBA binding is generated.

wsdl Specifies the WSDL document to which the

binding is added.

**Options** The command has the following options:

-d dir Specifies the directory into which the new WSDL

document is written.

-b binding Specifies the name of the generated CORBA

binding. The default is portTypeBinding.

-o file Specifies the name of the generated WSDL

document. The default is wsdl\_file-corba.wsdl.

-props namespace Specifies the namespace to use for the generated

CORBA typemap.

-wrapped Specifies that the generated binding uses wrapped

vpes.

-L file Specifies the location of your Orbix license file.

The default behavior is to check

IT\_PRODUCT\_DIR\etc\license.txt.

#### APPENDIX C | Web Services Utilities in Orbix

-quiet Specifies that the tool is to run in quiet mode.-verbose Specifies that the tool is to run in verbose mode.

-h Displays the tool's usage statement.

-v Displays the tool's version.

## **Adding a Route**

Overview Adds a route to a WSDL document. Routes are used by the Orbix router to direct

messages between endpoints.

Location The location of the utility tool is \$IT PRODUCT DIR/asp/6.3/bin.

#### WSDLROUTING

#### **Synopsis**

```
wsdltorouting [-rn name ] [-ssn service] [-spn port] [-dsn
   service [-dpn port] [-on operation] [-ta attribute] [-d dir]
   [-o file] [-L file][[-quiet] | [-verbose]] [-h] [-v] {wsdl}
```

#### **Options**

#### The command has the following options:

| -rn <i>name</i> | Specifies the name of the generated route. If no name is given a unique name will be generated for the route. |
|-----------------|----------------------------------------------------------------------------------------------------|
| -ssn service    | Specifies the name of the service to use as the source of the route.                                          |
| -spn port       | Specifies the name of the port to use as the source of the route. The port must correspond to a port.         |

of the route. The port must correspond to a port

element in the specified service.

Specifies the name of the service to use as the -dsn service

destination of the route.

-dpn port Specifies the name of the port to use as the

destination of the route. The port must correspond

to a port element in the specified service.

-on operation Specifies the name of the operation to use for the

route. If the route is port-based, you do need to use

this flag.

-ta attribute Specifies a transport to use in defining the route.

-d dir Specifies the output directory for the generated

contract.

#### APPENDIX C | Web Services Utilities in Orbix

 $\hbox{-0 file} \qquad \qquad \hbox{Specifies the filename for the generated contract.}$ 

-L file Specifies the location of your Orbix license file.

The default behavior is to check

IT\_PRODUCT\_DIR\etc\license.txt.

-quiet Specifies that the tool is to run in quiet mode.

-verbose Specifies that the tool is to run in verbose mode.

-h Displays the tool's usage statement.

-v Displays the tool's version.

wsdl Specifies the name of the WSDL document to

which the route is added.

# Generating an HTTP Endpoint

Overview

Generates a WSDL document containing an HTTP endpoint.

Location

The location of the utility tool is \$IT\_PRODUCT\_DIR/asp/6.3/bin.

### WSDLTOSERVICE-Transport SOAP/HTTP

#### **Synopsis**

wsdltoservice -transport soap/http [-e service] [-t port] [-b binding [-a address] [-hssdt serverSendTimeout] [-hscvt serverReceiveTimeout] [-hstrc trustedRootCertificates] [-hsuss useSecureSockets] [-hsct contentType] [-hscc serverCacheControl] [-hsscse supressClientSendErrors] [-hsscre supressClientReceiveErrors] [-hshka honorKeepAlive] [-hsrurl redirectURL] [-hscl contentLocation] [-hsce contentEncoding] [-hsst serverType] [-hssc serverCentificate] [-hsscc serverCentificateChain] [-hsspk serverPrivateKey] [-hsspkp serverPrivateKeyPassword] [-hcst clientSendTimeout] [-hccvt clientReceiveTimeout] [-hctr trustedRootCertificates] [-hcuss useSecureSockets] [-hcct contentType] [-hccc clientCacheControl] [-hcar autoRedirect] [-hcun userName] [-hcp password] [-hcat clientAuthorizationType] [-hca clientAuthorization] [-hca accept] [-hcal acceptLanguage] [-hcae acceptEncoding] [-hch host] [-hccn clientConnection] [-hcck cookie] [-hcbt browserType] [-hcr referer] [-hcps proxyServer] [-hcpun proxyUserName] [-hcpp proxyPassword] [-hcpat proxyAuthorizationType] [-hcpa proxyAuthorization] [-hccce ClientCertificate] [-hcccc clientCertificateChain] [-hcpk clientPrivateKey] [-hcpkp clientPrivateKeyPassword] [-o file] [-d dir] [-L file] [[-quiet] | [-verbose]] [-h] [-v] wsdlurl

#### **Required Arguments**

The command has the following required arguments:

wsdlurl

Specifies the WSDL document from which to base the generated WSDL document.

### Options

### The command has the following options:

| use -transport soap. For all other payloads use -transport http.  Specifies the name of the generated service.  Specifies the value of the name attribute of the generated port element.  Specifies the name of the binding for which the service is generated.  Specifies the value used in the address element of the port.  Specifies the number if milliseconds that the server can continue to try to send a response to the client before the connection is timed out.  Specifies the number of milliseconds that the server can continue to try to receive a request from the client before the connection is timed out.  Specifies the number of milliseconds that the server can continue to try to receive a request from the client before the connection is timed out.  Specifies the full path to the X509 certificate for trustedRootCertifical the certificate authority.  Specifies if the server uses secure sockets. Valid values are true or false.  Specifies the media type of the information being sent in a server response.  Specifies directives about the behavior that must be adhered to by caches involved in the chain comprising a request from a client to a server.  Specifies whether exceptions are thrown when an supressClientSendErr ors  Specifies whether exceptions are thrown when an supressClientReceive error is encountered on receiving a client request. Valid values are true or false.  Specifies whether exceptions are thrown when an supressClientReceive error is encountered on sending a response to a client. Valid values are true or false. |                                |                                                               |
|----------------------------------------------------------------------------------------------------|--------------------------------|---------------------------------------------------------------|
| Specifies the value of the name attribute of the generated port element.  Specifies the name of the binding for which the service is generated.  Specifies the value used in the address element of the port.  Specifies the number if milliseconds that the server can continue to try to send a response to the client before the connection is timed out.  Specifies the number of milliseconds that the server can continue to try to receive a request from the client before the connection is timed out.  Specifies the number of milliseconds that the server can continue to try to receive a request from the client before the connection is timed out.  Specifies the full path to the X509 certificate for trustedRootCertifical the certificate authority.  Specifies if the server uses secure sockets. Valid values are true or false.  Specifies the media type of the information being sent in a server response.  Specifies directives about the behavior that must be adhered to by caches involved in the chain comprising a request from a client to a server.  Specifies whether exceptions are thrown when an supressClientSendErr ors  Specifies whether exceptions are thrown when an error is encountered on receiving a client request. Valid values are true or false.  Specifies whether exceptions are thrown when an error is encountered on sending a response to a client. Valid values are true or false.  Specifies if the server honors client keep-alive                                                                                                    | -transport soap/http           | $\hbox{ use -transport soap. } For all other payloads use \\$ |
| generated port element.  Specifies the name of the binding for which the service is generated.  Specifies the value used in the address element of the port.  Specifies the number if milliseconds that the server can continue to try to send a response to the client before the connection is timed out.  Specifies the number of milliseconds that the server can continue to try to receive a request from the client before the connection is timed out.  Specifies the number of milliseconds that the server can continue to try to receive a request from the client before the connection is timed out.  Specifies the full path to the X509 certificate for trustedRootCertifica the certificate authority.  The susses useSecureSockets are true or false.  Specifies the media type of the information being sent in a server response.  Specifies directives about the behavior that must be adhered to by caches involved in the chain comprising a request from a client to a server.  Specifies whether exceptions are thrown when an supressClientSendErr ors  Specifies whether exceptions are thrown when an supressClientReceive error is encountered on receiving a client request.  Valid values are true or false.  Specifies whether exceptions are thrown when an supressClientReceive error is encountered on sending a response to a client. Valid values are true or false.  Specifies if the server honors client keep-alive                                                                                                    | -e <i>service</i>              | Specifies the name of the generated service.                  |
| service is generated.  Specifies the value used in the address element of the port.  Specifies the number if milliseconds that the server can continue to try to send a response to the client before the connection is timed out.  Specifies the number of milliseconds that the server can continue to try to receive a request from the client before the connection is timed out.  Specifies the full path to the X509 certificate for trustedRootCertifica the certificate authority.  These specifies if the server uses secure sockets. Valid values are true or false.  Specifies the media type of the information being sent in a server response.  Specifies directives about the behavior that must be adhered to by caches involved in the chain comprising a request from a client to a server.  Specifies whether exceptions are thrown when an supressClientSendErr error is encountered on receiving a client request. Valid values are true or false.  Specifies whether exceptions are thrown when an supressClientReceive Errors client. Valid values are true or false.  Specifies whether exceptions are thrown when an supressClientReceive error is encountered on sending a response to a client. Valid values are true or false.  Specifies if the server honors client keep-alive                                                                                                    | -t port                        | -                                                             |
| the port.  -hssdt serverSendTimeoutSpecifies the number if milliseconds that the server can continue to try to send a response to the client before the connection is timed out.  -hscvt Specifies the number of milliseconds that the server can continue to try to receive a request from the client before the connection is timed out.  -hstrc Specifies the full path to the X509 certificate for trustedRootCertificate authority.  -hsuss useSecureSockets Specifies if the server uses secure sockets. Valid values are true or false.  -hsct contentType Specifies the media type of the information being sent in a server response.  -hscc serverCacheControlSpecifies directives about the behavior that must be adhered to by caches involved in the chain comprising a request from a client to a server.  -hsscse Specifies whether exceptions are thrown when an supressClientSendErr ors Valid values are true or false.  -hsscre Specifies whether exceptions are thrown when an error is encountered on receiving a client request. Valid values are true or false.  -hsscre Specifies whether exceptions are thrown when an error is encountered on sending a response to a client. Valid values are true or false.  -hshka honorKeepAlive Specifies if the server honors client keep-alive                                                                                                    | -b <i>binding</i>              | -                                                             |
| can continue to try to send a response to the client before the connection is timed out.  Specifies the number of milliseconds that the server can continue to try to receive a request from the client before the connection is timed out.  Specifies the full path to the X509 certificate for trustedRootCertificate authority.  Specifies if the server uses secure sockets. Valid values are true or false.  Specifies the media type of the information being sent in a server response.  Specifies directives about the behavior that must be adhered to by caches involved in the chain comprising a request from a client to a server.  Specifies whether exceptions are thrown when an supressClientSendErr ors  Specifies whether exceptions are thrown when an supressClientReceive Error is encountered on sending a response to a client. Valid values are true or false.  Specifies if the server honors client keep-alive                                                                                                    | -a <i>address</i>              | -                                                             |
| serverReceiveTimeout server can continue to try to receive a request from the client before the connection is timed out.  Specifies the full path to the X509 certificate for trustedRootCertificate the certificate authority.  The suss useSecureSockets specifies if the server uses secure sockets. Valid values are true or false.  Specifies the media type of the information being sent in a server response.  The serverCacheControlSpecifies directives about the behavior that must be adhered to by caches involved in the chain comprising a request from a client to a server.  Specifies whether exceptions are thrown when an supressClientSendErr ors valid values are true or false.  Specifies whether exceptions are thrown when an supressClientReceive error is encountered on sending a response to a client. Valid values are true or false.  Specifies if the server honors client keep-alive                                                                                                    | -hssdt <i>serverSendTimeou</i> | can continue to try to send a response to the client          |
| trustedRootCertifica the certificate authority.  tes  -hsuss useSecureSockets Specifies if the server uses secure sockets. Valid values are true or false.  -hsct contentType Specifies the media type of the information being sent in a server response.  -hscc serverCacheControlSpecifies directives about the behavior that must be adhered to by caches involved in the chain comprising a request from a client to a server.  -hsscse Specifies whether exceptions are thrown when an supressClientSendErr error is encountered on receiving a client request.  -hsscre Specifies whether exceptions are thrown when an supressClientReceive error is encountered on sending a response to a client. Valid values are true or false.  -hshka honorKeepAlive Specifies if the server honors client keep-alive                                                                                                    | -hscvt<br>serverReceiveTimeout | server can continue to try to receive a request from          |
| values are true or false.  Specifies the media type of the information being sent in a server response.  hscc serverCacheControlSpecifies directives about the behavior that must be adhered to by caches involved in the chain comprising a request from a client to a server.  Specifies whether exceptions are thrown when an supressClientSendErr error is encountered on receiving a client request. Valid values are true or false.  Specifies whether exceptions are thrown when an supressClientReceive error is encountered on sending a response to a client. Valid values are true or false.  Specifies if the server honors client keep-alive                                                                                                    |                                |                                                               |
| sent in a server response.  -hscc serverCacheControlSpecifies directives about the behavior that must be adhered to by caches involved in the chain comprising a request from a client to a server.  -hsscse Specifies whether exceptions are thrown when an supressClientSendErr ors is encountered on receiving a client request. Valid values are true or false.  -hsscre Specifies whether exceptions are thrown when an supressClientReceive error is encountered on sending a response to a client. Valid values are true or false.  -hshka honorKeepAlive Specifies if the server honors client keep-alive                                                                                                    | -hsuss <i>useSecureSockets</i> | -                                                             |
| adhered to by caches involved in the chain comprising a request from a client to a server.  Specifies whether exceptions are thrown when an supressClientSendErr ors Valid values are true or false.  Specifies whether exceptions are thrown when an supressClientReceive error is encountered on sending a response to a client. Valid values are true or false.  Specifies whether exceptions are thrown when an supressClientReceive error is encountered on sending a response to a client. Valid values are true or false.  Specifies if the server honors client keep-alive                                                                                                    | -hsct contentType              |                                                               |
| supressClientSendErr error is encountered on receiving a client request.  Valid values are true or false.  Specifies whether exceptions are thrown when an supressClientReceive error is encountered on sending a response to a client. Valid values are true or false.  Specifies if the server honors client keep-alive                                                                                                    | -hscc serverCacheContro        | adhered to by caches involved in the chain                    |
| supressClientReceive error is encountered on sending a response to a  Errors client. Valid values are true or false.  -hshka honorKeepAlive Specifies if the server honors client keep-alive                                                                                                    |                                | error is encountered on receiving a client request.           |
|                                                                                                    |                                | error is encountered on sending a response to a               |
|                                                                                                    | -hshka <i>honorKeepAlive</i>   |                                                               |

Specifies the URL to which the client request

comprising a request from a client to a server.

should be redirected if the URL specified in the client request is no longer appropriate for the requested resource. Specifies the URL where the resource being sent in -hscl contentLocation a server response is located. -hsce contentEncoding Specifies what additional content codings have been applied to the information being sent by the server, and what decoding mechanisms the client therefore needs to retrieve the information. Specifies what type of server is sending the -hsst serverType response to the client. -hssc serverCentificate Specifies the full path to the X509 certificate issued by the authority for the server. -hsscc Specifies the full path to the file that contains all serverCentificateCha the certificates in the chain. -hsspk serverPrivateKey Specifies the full path to the private key that corresponds to the X509 certificate specified by serverCertificate. -hsspkp Specifies a password that is used to decrypt the serverPrivateKeyPass private key. -hcst clientSendTimeout Specifies the number of milliseconds that the client can continue to try to send a request to the server before the connection is timed out. -hccvt Specifies the number of milliseconds that the client clientReceiveTimeout can continue to try to receive a response from the server before the connection is timed out. -hctrc Specifies the full path to the X509 certificate for trustedRootCertifica the certificate authority. tes -hcuss useSecureSockets Specifies if the client uses secure sockets. Valid values are true or false. -hcct contentType Specifies the media type of the data being sent in the body of the client request. -hccc clientCacheControlSpecifies directives about the behavior that must be adhered to by caches involved in the chain

-hsrurl redirectURL

-hcar autoRedirect Specifies if the server should automatically redirect

client requests.

-hcun userName Specifies the username the client uses to register

with servers.

-hcp password Specifies the password the client uses to register

with servers.

-hcat Specifies the authorization mechanisms the client

clientAuthorizationT uses when contacting servers.

уре

-hca clientAuthorizationSpecifies the authorization credentials used to

perform the authorization.

-hca accept Specifies what media types the client is prepared to

handle.

-hcal acceptLanguage Specifies what language the client prefers for the

purposes of receiving a response.

hcae acceptEncoding Specifies what content codings the client is

prepared to handle.

-hch host Specifies the internet host and port number of the

resource on which the client request is being

invoked.

-hccn clientConnection Specifies if the client will open a new connection

for each request or if it will keep the original one open. Valid values are close and Keep-Alive.

-hcck *cookie* Specifies a static cookie to be sent to the server.

-hcbt browserType Specifies information about the browser from

which the client request originates.

-hcr referer Specifies the value for the client's referring entity.

-hcps proxyServer Specifies the URL of the proxy server, if one exists

along the message path.

-hcpun proxyUserName Specifies the username that the client uses to

authorize with proxy servers.

-hcpp proxyPassword Specifies the password that the client uses to

authorize with proxy servers.

-hcpat Specifies the authorization mechanism the client

proxyAuthorizationTy uses with proxy servers.

pe

-hcpa proxyAuthorizationSpecifies the actual data that the proxy server should use to authenticate the client.

-hccce ClientCertificateSpecifies the full path to the X509 certificate issued by the certificate authority for the client.

-hcccc Specifies the full path to the file that contains all clientCertificateCha the certificates in the chain.

-hcpk clientPrivateKey Specifies the full path to the private key that

corresponds to the X509 certificate specified by

clientCertificate.

-hcpkp Specifies a password that is used to decrypt the

clientPrivateKeyPass private key.

word

-o file Specifies the filename for the generated contract.

The default is to append -service to the name of

the imported contract.

-d dir Specifies the output directory for the generated

contract.

-L file Specifies the location of your Orbix license file.

The default behavior is to check

IT PRODUCT DIR\etc\license.txt.

-quiet Specifies that the tool runs in quiet mode.

-verbose Specifies that the tool runs in verbose mode.

-h Displays the tool's usage statement.

-v Displays the tool's version.

# **Generating a SOAP Binding**

Overview

Generates a WSDL document containing a SOAP binding to a WSDL document based on the values provided as arguments to the tool.

Location

The location of the utility tool is \$IT\_PRODUCT\_DIR/asp/6.3/bin.

#### **WSDLTOSOAP**

#### **Synopsis**

```
wsdltosoap {-i portType} {-n namespace} [-soapversion [ 1.1 | 1.2
   ]][-style [ document | rpc ]] [-use [ literal | encoded ]] [-b binding] [-o file][-d dir] [-L file] [[-quiet] | [-verbose]]
   [-h] [-v] wsdlurl
```

#### **Required Arguments**

#### The command has the following required arguments:

| -i portType         | Specifies the name of the portType element being mapped to a SOAP binding. |
|---------------------|----------------------------------------------------------------------------|
| -n <i>namespace</i> | Specifies the namespace to use for the SOAP binding.                       |
| wsdlurl             | Specifies the WSDL document from which to base                             |

the generated WSDL document.

#### The command has the following options:

| -soapversion [ 1.1   1.2]  | Specifies the SOAP version of the generated binding. Defaults to 1.1.                                                      |
|----------------------------|----------------------------------------------------------------------------------------------------|
| -style [ document   rpc ]  | Specifies the encoding style to use in the SOAP binding. Defaults to document.                                             |
| -use [ literal   encoded ] | Specifies how the data is encoded. Default is literal.                                                                     |
| -o file                    | Specifies the filename for the generated contract. The default is to append -service to the name of the imported contract. |

| -d dir   | Specifies the output directory for the generated contract.                                                             |
|----------|----------------------------------------------------------------------------------------------------|
| -L file  | Specifies the location of your Orbix license file. The default behavior is to check<br>IT_PRODUCT_DIR\etc\license.txt. |
| -quiet   | Specifies that the tool runs in quiet mode.                                                                            |
| -verbose | Specifies that the tool runs in verbose mode.                                                                          |
| -h       | Displays the tool's usage statement.                                                                                   |
| -Δ       | Displays the tool's version.                                                                                           |

# Index

| $\mathbf{A}$            | host 59                             |
|-------------------------|-------------------------------------|
| Address specification   | IIOP/TLS listen_addr 60             |
| CORBA 90                | IIOP/TLS port 60                    |
|                         | IOR specification 90                |
| C                       |                                     |
| CORBA                   | P                                   |
| sequence type 79        | ports 25                            |
| struct type 74, 76      | port types 25                       |
| typedef 83              | 1 71                                |
| union type 80           | S                                   |
| corba:policy 91         | ·-                                  |
| coroal poncy of         | sequence type 79                    |
| т.                      | Specifying POA policies 91          |
| F                       | struct type 74, 76                  |
| fixed ports             |                                     |
| host 59                 | T                                   |
| IIOP/TLS listen_addr 60 | typedef 83                          |
| IIOP/TLS port 60        | ••                                  |
|                         | $\mathbf{U}$                        |
| Ţ                       |                                     |
| IDL                     | union type 80                       |
| sequence type 79        |                                     |
| struct type 74, 76      | $\mathbf{W}$                        |
| typedef 83              | Web Services Definition Language 25 |
| union type 80           | WSDL contract 25                    |
| IIOP/TLS                |                                     |
|                         |                                     |